CS162Operating Systems and Systems Programming Lecture 10

Monitors (Finished), Scheduling 1: Concepts and Classic Policies

> February 21st, 2023 Prof. John Kubiatowiczhttp://cs162.eecs.Berkeley.edu

#### Recall: Bounded Buffer, 3rd cut (coke machine)

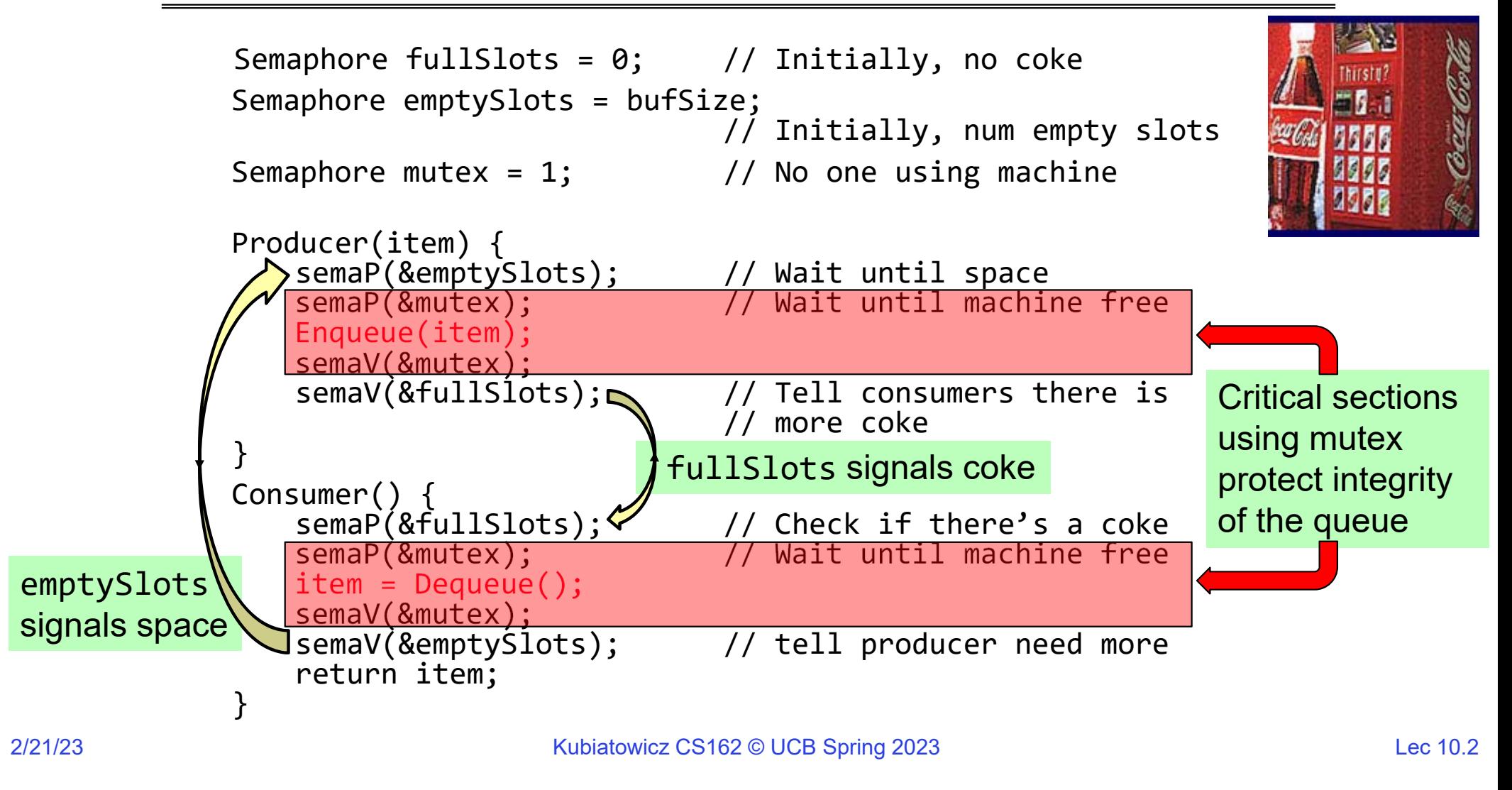

# Recall: Monitors and Condition Variables

- Monitor: a lock and zero or more condition variables for managing concurrent access to shared data
	- Use of Monitors is a programming paradigm
	- Some languages like Java provide monitors in the language
- Condition Variable: a queue of threads waiting for something *inside* a critical section
	- Key idea: allow sleeping inside critical section by atomically releasing lock at time we go to sleep
	- Contrast to semaphores: Can't wait inside critical section
- Operations:
	- $\texttt{Wait}$  (&lock) : Atomically release lock and go to sleep. Re-acquire lock later, before returning.
	- <code>Signal</code> ( ) : Wake up one waiter, if any
	- Broadcast (): **Wake up all waiters**
- Rule: Must hold lock when doing condition variable ops!

## Recall: Readers/Writers Problem

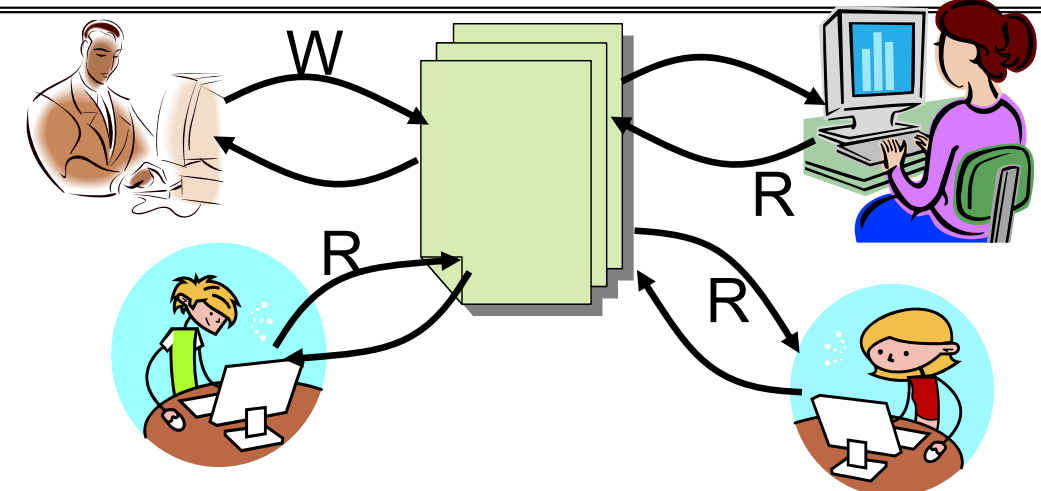

- $\bullet$  Motivation: Consider a shared database
	- Two classes of users:
		- » Readers never modify database
		- » Writers read and modify database
	- Is using a single lock on the whole database sufficient?
		- » Like to have many readers at the same time
		- » Only one writer at a time

#### Recall: Code for a Reader

```
Reader() {
 // First check self into system
 acquire(&lock);
 while ((AW + WW) > 0) { // Is it safe to read?
   WR++; // No. Writers exist
   cond_wait(&okToRead,&lock);// Sleep on cond var
   WR--; // No longer waiting
 }
 AR++; // Now we are active!
 release(&lock);
 // Perform actual read-only access
 AccessDatabase(ReadOnly);
 // Now, check out of system
 acquire(&lock);
 AR--; // No longer active
 if (AR == 0 && WW > 0) // No other active readers
   cond_signal(&okToWrite);// Wake up one writer
 release(&lock);
```
Recall: Code for a Writer

```
Writer() {
 // First check self into system
 acquire(&lock);
 while ((AW + AR) > 0) { // Is it safe to write?
    WW++; // No. Active users exist
   cond_wait(&okToWrite,&lock); // Sleep on cond var<br>WW--: // No longer waiting
                        WW--; // No longer waiting }
 AW++; // Now we are active!
 release(&lock);
 // Perform actual read/write access
 AccessDatabase(ReadWrite);
 // Now, check out of system
 acquire(&lock);
 AW--; // No longer active
 if (WW > 0){ // Give priority to writers
    cond_signal(&okToWrite);// Wake up one writer
  } else if (WR > 0) { // Otherwise, wake reader
    cond_broadcast(&okToRead); // Wake all readers }
 release(&lock);
```
2/21/23

- Use an example to simulate the solution
- Consider the following sequence of operators: – R1, R2, W1, R3
- Initially: AR = 0, WR = 0, AW = 0, WW = 0

```
• AR = 0, WR = 0, AW = 0, WW = 0
```

```
Reader() {
   acquire(&lock)
   while ((AW + WW) > 0) { // Is it safe to read?
      WR++; // No. Writers exist
    cond_wait(&okToRead,&lock);// Sleep on cond var WR--; // No longer waiting }
   AR++; // Now we are active!
   release(&lock);
   AccessDBase(ReadOnly);
   acquire(&lock);
   AR--;
    if (AR == 0 && WW > 0)
   cond_signal(&okToWrite); release(&lock);
  }
```

```
• AR = 0, WR = 0, AW = 0, WW = 0
```

```
Reader() {
   acquire(&lock);
   while ((AW + WW) > 0) { // Is it safe to read?
      WR++; // No. Writers exist
    cond_wait(&okToRead,&lock);// Sleep on cond var WR--; // No longer waiting }
   AR++; // Now we are active!
   release(&lock);
   AccessDBase(ReadOnly);
   acquire(&lock);
   AR--;
    if (AR == 0 && WW > 0)
   cond_signal(&okToWrite); release(&lock);
  }
```

```
• AR = 1, WR = 0, AW = 0, WW = 0
```

```
Reader() {
   acquire(&lock);
   while ((AW + WW) > 0) { // Is it safe to read?
      WR++; // No. Writers exist
    cond_wait(&okToRead,&lock);// Sleep on cond var WR--; // No longer waiting }
   AR++;  // Now we are active!
   release(&lock);
   AccessDBase(ReadOnly);
   acquire(&lock);
   AR--;
    if (AR == 0 && WW > 0)
   cond_signal(&okToWrite); release(&lock);
  }
```

```
• AR = 1, WR = 0, AW = 0, WW = 0
```

```
Reader() {
   acquire(&lock);
   while ((AW + WW) > 0) { // Is it safe to read?
      WR++; // No. Writers exist
    cond_wait(&okToRead,&lock);// Sleep on cond var WR--; // No longer waiting }
   AR++; // Now we are active!
   release(&lock);
   AccessDBase(ReadOnly);
   acquire(&lock);
   AR--;
    if (AR == 0 && WW > 0)
   cond_signal(&okToWrite); release(&lock);
  }
```
• R1 accessing dbase (no other threads)

```
• AR = 1, WR = 0, AW = 0, WW = 0
```

```
Reader() {
   acquire(&lock);
   while ((AW + WW) > 0) { // Is it safe to read?
      WR++; // No. Writers exist
    cond_wait(&okToRead,&lock);// Sleep on cond var WR--; // No longer waiting }
   AR++; // Now we are active!
   release(&lock);
   AccessDBase(ReadOnly);
   acquire(&lock);
   AR--;
   if (AR == 0 && WW > 0)
   cond_signal(&okToWrite); release(&lock);
```

```
• AR = 1, WR = 0, AW = 0, WW = 0
```

```
Reader() {
   acquire(&lock);
   while ((AW + WW) > 0) { // Is it safe to read?
      WR++; // No. Writers exist
    cond_wait(&okToRead,&lock);// Sleep on cond var WR--; // No longer waiting }
   AR++; // Now we are active!
   release(&lock);
   AccessDBase(ReadOnly);
   acquire(&lock);
   AR--;
    if (AR == 0 && WW > 0)
   cond_signal(&okToWrite); release(&lock);
  }
```

```
• AR = 1, WR = 0, AW = 0, WW = 0
```

```
Reader() {
   acquire(&lock);
   while ((AW + WW) > 0) { // Is it safe to read?
      WR++; // No. Writers exist
    cond_wait(&okToRead,&lock);// Sleep on cond var WR--; // No longer waiting }
   AR++; // Now we are active!
   release(&lock);
   AccessDBase(ReadOnly);
   acquire(&lock);
   AR--;
    if (AR == 0 && WW > 0)
   cond_signal(&okToWrite); release(&lock);
  }
```

```
• AR = 2, WR = 0, AW = 0, WW = 0
```

```
Reader() {
   acquire(&lock);
   while ((AW + WW) > 0) { // Is it safe to read?
      WR++; // No. Writers exist
    cond_wait(&okToRead,&lock);// Sleep on cond var WR--; // No longer waiting }
   AR++;  // Now we are active!
   release(&lock);
   AccessDBase(ReadOnly);
   acquire(&lock);
   AR--;
    if (AR == 0 && WW > 0)
   cond_signal(&okToWrite); release(&lock);
  }
```

```
• AR = 2, WR = 0, AW = 0, WW = 0
```

```
Reader() {
   acquire(&lock);
   while ((AW + WW) > 0) { // Is it safe to read?
      WR++; // No. Writers exist
    cond_wait(&okToRead,&lock);// Sleep on cond var WR--; // No longer waiting }
   AR++; // Now we are active!
   release(&lock);
   AccessDBase(ReadOnly);
   acquire(&lock);
   AR--;
    if (AR == 0 && WW > 0)
   cond_signal(&okToWrite); release(&lock);
  }
```
• R1 and R2 accessing dbase

```
• AR = 2, WR = 0, AW = 0, WW = 0
```

```
Reader() {
   acquire(&lock);
   while ((AW + WW) > 0) { // Is it safe to read?
      WR++; // No. Writers exist
    cond_wait(&okToRead,&lock);// Sleep on cond var WR--; // No longer waiting }
   AR++; // Now we are active!
   release(&lock);
   AccessDBase(ReadOnly);
   acquire(&lock);
   AR--;
    if (AR == 0 && WW > 0)
   Assume readers take a while to access database
  }
      Situation: Locks released, only AR is non-zero
```
• W1 comes along (R1 and R2 are still accessing dbase)

```
• AR = 2, WR = 0, AW = 0, WW = 0
```

```
Writer() { acquire(&lock);
        while ((AW + AR) > 0) { // Is it safe to write?<br>WW++;<br>cond wait(&okToWrite, &lock);// Sleep on cond var<br>WW--7<br>}
        AW++; release(&lock);
        AccessDBase(ReadWrite);
     acquire(&lock); AW--; if (WW > 0){ cond_signal(&okToWrite); } else if (WR > 0) { cond_broadcast(&okToRead); }release(&lock); }
```
• W1 comes along (R1 and R2 are still accessing dbase)

```
• AR = 2, WR = 0, AW = 0, WW = 0
```

```
Writer() { acquire(&lock);
            \begin{array}{ll}\n\text{while } (\text{AW + AR}) > 0) & // \text{Is it safe to write?} \\
\text{WW++;} & // \text{No. Active users exist} \\
\text{cond wait}(\text{&okToWrite}, \text{$Lock$}) & // \text{Sleep on cond var} \\
\text{WW--;} & // \text{No longer waiting}\n\end{array}AW++; release(&lock);
            AccessDBase(ReadWrite);
       acquire(&lock); AW--; if (WW > 0){ cond_signal(&okToWrite); } else if (WR > 0) { cond_broadcast(&okToRead); }release(&lock); }
```
• W1 comes along (R1 and R2 are still accessing dbase)

```
• AR = 2, WR = 0, AW = 0, WW = 1
```

```
Writer() { acquire(&lock);
         while ((AW + AR) > 0) { // Is it safe to write?<br>WW++: // No. Active users exist<br>Cond wait(&okToWrite,&lock); // Sleep on cond var<br>WW--; // No longer waiting
         AW++; release(&lock);
         AccessDBase(ReadWrite);
     acquire(&lock); AW--; if (WW > 0){ cond_signal(&okToWrite); } else if (WR > 0) { cond_broadcast(&okToRead); }release(&lock); }
```
• R3 comes along (R1 and R2 accessing dbase, W1 waiting)

```
• AR = 2, WR = 0, AW = 0, WW = 1
```

```
Reader() {
   acquire(&lock);
   while ((AW + WW) > 0) { // Is it safe to read?
      WR++; // No. Writers exist
    cond_wait(&okToRead,&lock);// Sleep on cond var WR--; // No longer waiting }
   AR++; // Now we are active!
   release(&lock);
   AccessDBase(ReadOnly);
   acquire(&lock);
   AR--;
    if (AR == 0 && WW > 0)
   cond_signal(&okToWrite); release(&lock);
  }
```
• R3 comes along (R1 and R2 accessing dbase, W1 waiting)

```
• AR = 2, WR = 0, AW = 0, WW = 1
```

```
Reader() {
   acquire(&lock);
   while ((AW + WW) > 0) { // Is it safe to read?
      WR++; // No. Writers exist
    cond_wait(&okToRead,&lock);// Sleep on cond var WR--; // No longer waiting }
   AR++; // Now we are active!
   release(&lock);
   AccessDBase(ReadOnly);
   acquire(&lock);
   AR--;
    if (AR == 0 && WW > 0)
   cond_signal(&okToWrite); release(&lock);
  }
```
• R3 comes along (R1 and R2 accessing dbase, W1 waiting)

```
• AR = 2, WR = 1, AW = 0, WW = 1
```

```
Reader() {
   acquire(&lock);
   while ((AW + WW) > 0) { // Is it safe to read?
      WR++; // No. Writers exist
    cond_wait(&okToRead,&lock);// Sleep on cond var WR--; // No longer waiting }
   AR++; // Now we are active!
   lock.release();
   AccessDBase(ReadOnly);
   acquire(&lock);
   AR--;
    if (AR == 0 && WW > 0)
   cond_signal(&okToWrite); release(&lock);
  }
```
• R3 comes along (R1, R2 accessing dbase, W1 waiting)

```
• AR = 2, WR = 1, AW = 0, WW = 1
```

```
Reader() {
   acquire(&lock);
   while ((AW + WW) > 0) { // Is it safe to read?
      WR++; // No. Writers exist
    cond_wait(&okToRead,&lock);// Sleep on cond var WR--; // No longer waiting }
   AR++; // Now we are active!
   release(&lock);
   AccessDBase(ReadOnly);
   acquire(&lock);
   AR--;
    if (AR == 0 && WW > 0)
   cond_signal(&okToWrite); release(&lock);
  }
```
• R1 and R2 accessing dbase, W1 and R3 waiting

```
• AR = 2, WR = 1, AW = 0, WW = 1
```

```
Kubiatowicz CS162 © UCB Spring 2023 Lec 10.25
Reader() {
    acquire(&lock);
    while ((AW + WW) > 0) { // Is it safe to read?
      WR++; // No. Writers exist
      cond_wait(&okToRead,&lock);// Sleep on cond var WR--; // No longer waiting
    }
    AR++; // Now we are active!
    release(&lock);
    AccessDBase(ReadOnly);
    acquire(&lock);
    AR--;
    if (AR == 0 && WW > 0)
    cond_signal(&okToWrite); release(&lock);
  }
  Status: • R1 and R2 still reading
  •W1 and R3 waiting on okToWrite and okToRead, respectively
```
2/21/23

• R2 finishes (R1 accessing dbase, W1 and R3 waiting)

```
• AR = 2, WR = 1, AW = 0, WW = 1
```

```
Reader() {
   acquire(&lock);
   while ((AW + WW) > 0) { // Is it safe to read?
      WR++; // No. Writers exist
    cond_wait(&okToRead,&lock);// Sleep on cond var WR--; // No longer waiting }
   AR++; // Now we are active!
   release(&lock);
   AccessDBase(ReadOnly);
   acquire(&lock);
   AR--;
    if (AR == 0 && WW > 0)
   cond_signal(&okToWrite); release(&lock);
```
• R2 finishes (R1 accessing dbase, W1 and R3 waiting)

```
• AR = 1, WR = 1, AW = 0, WW = 1
```

```
Reader() {
   acquire(&lock);
   while ((AW + WW) > 0) { // Is it safe to read?
      WR++; // No. Writers exist
    cond_wait(&okToRead,&lock);// Sleep on cond var WR--; // No longer waiting }
   AR++; // Now we are active!
   release(&lock);
   AccessDBase(ReadOnly);
   acquire(&lock);
   AR--;
   if (AR == 0 && WW > 0)
   cond_signal(&okToWrite); release(&lock);
  }
```
• R2 finishes (R1 accessing dbase, W1 and R3 waiting)

```
• AR = 1, WR = 1, AW = 0, WW = 1
```

```
Reader() {
   acquire(&lock);
   while ((AW + WW) > 0) { // Is it safe to read?
      WR++; // No. Writers exist
    cond_wait(&okToRead,&lock);// Sleep on cond var WR--; // No longer waiting }
   AR++; // Now we are active!
   release(&lock);
   AccessDBase(ReadOnly);
   acquire(&lock);
   AR--;
   if (AR == 0 && WW > 0)
   cond_signal(&okToWrite); release(&lock);
  }
```
• R2 finishes (R1 accessing dbase, W1 and R3 waiting)

```
• AR = 1, WR = 1, AW = 0, WW = 1
```

```
Reader() {
   acquire(&lock);
   while ((AW + WW) > 0) { // Is it safe to read?
      WR++; // No. Writers exist
    cond_wait(&okToRead,&lock);// Sleep on cond var WR--; // No longer waiting }
   AR++; // Now we are active!
   release(&lock);
   AccessDBase(ReadOnly);
   acquire(&lock);
   AR--;
    if (AR == 0 && WW > 0)
   cond_signal(&okToWrite); release(&lock);
  }
```
• R1 finishes (W1 and R3 waiting)

```
• AR = 1, WR = 1, AW = 0, WW = 1
```

```
Reader() {
   acquire(&lock);
   while ((AW + WW) > 0) { // Is it safe to read?
     WR++; // No. Writers exist
    cond_wait(&okToRead,&lock);// Sleep on cond var WR--; // No longer waiting }
   AR++; // Now we are active!
   release(&lock);
   AccessDBase(ReadOnly);
```

```
acquire(&lock);
AR--;
if (AR == 0 && WW > 0)
cond_signal(&okToWrite); release(&lock);
```
• R1 finishes (W1, R3 waiting)

```
• AR = 0, WR = 1, AW = 0, WW = 1
```

```
Reader() {
   acquire(&lock);
   while ((AW + WW) > 0) { // Is it safe to read?
     WR++; // No. Writers exist
    cond_wait(&okToRead,&lock);// Sleep on cond var WR--; // No longer waiting }
   AR++; // Now we are active!
   release(&lock);
   AccessDBase(ReadOnly);
   acquire(&lock);
   AR--;
```

```
if (AR == 0 && WW > 0)
cond_signal(&okToWrite); release(&lock);
```
• R1 finishes (W1, R3 waiting)

```
• AR = 0, WR = 1, AW = 0, WW = 1
```

```
Reader() {
   acquire(&lock);
   while ((AW + WW) > 0) { // Is it safe to read?
      WR++; // No. Writers exist
    cond_wait(&okToRead,&lock);// Sleep on cond var WR--; // No longer waiting }
   AR++; // Now we are active!
   release(&lock);
   AccessDBase(ReadOnly);
   acquire(&lock);
   AR--;
   if (AR == 0 && WW > 0)
   cond_signal(&okToWrite); release(&lock);
```
• R1 signals a writer (W1 and R3 waiting)

```
• AR = 0, WR = 1, AW = 0, WW = 1
```

```
Reader() {
   acquire(&lock);
   while ((AW + WW) > 0) { // Is it safe to read?
      WR++; // No. Writers exist
    cond_wait(&okToRead,&lock);// Sleep on cond var WR--; // No longer waiting }
   AR++; // Now we are active!
   release(&lock);
   AccessDBase(ReadOnly);
   acquire(&lock);
   AR--;
    if (AR == 0 && WW > 0)
   cond_signal(&okToWrite); release(&lock);
  }
```
• W1 gets signal (R3 still waiting)

```
• AR = 0, WR = 1, AW = 0, WW = 1
```

```
Writer() { acquire(&lock);
        while ((AW + AR) > 0) { // Is it safe to write?<br>WW++;<br>cond wait(&okToWrite,&lock); // Sleep on cond var<br>WW--;<br>WW--;
        AW++; release(&lock);
        AccessDBase(ReadWrite);
     acquire(&lock); AW--; if (WW > 0){ cond_signal(&okToWrite); } else if (WR > 0) { cond_broadcast(&okToRead); }release(&lock); }
```
• W1 gets signal (R3 still waiting)

```
• AR = 0, WR = 1, AW = 0, WW = 0
```

```
Writer() { acquire(&lock);
        while ((AW + AR) > 0) { // Is it safe to write?<br>WW++;<br>cond wait(&okToWrite, &lock);// Sleep on cond var<br>WW--7
        AW++; release(&lock);
        AccessDBase(ReadWrite);
     acquire(&lock); AW--; if (WW > 0){ cond_signal(&okToWrite); } else if (WR > 0) { cond_broadcast(&okToRead); }release(&lock); }
```
• W1 gets signal (R3 still waiting)

```
• AR = 0, WR = 1, AW = 1, WW = 0
```

```
Writer() { acquire(&lock);
        while ((AW + AR) > 0) { // Is it safe to write?<br>WW++;<br>cond wait(&okToWrite, &lock);// Sleep on cond var<br>WW--7<br>}
        AW++; release(&lock);
        AccessDBase(ReadWrite);
     acquire(&lock); AW--; if (WW > 0){ cond_signal(&okToWrite); } else if (WR > 0) { cond_broadcast(&okToRead); }release(&lock); }
```
• W1 accessing dbase (R3 still waiting)

```
• AR = 0, WR = 1, AW = 1, WW = 0
```

```
Writer() { acquire(&lock);
        while ((AW + AR) > 0) { // Is it safe to write?<br>WW++;<br>cond wait(&okToWrite, &lock);// Sleep on cond var<br>WW--7<br>}
        AW++; release(&lock);
        AccessDBase(ReadWrite);
    acquire(&lock); AW--; if (WW > 0){ cond_signal(&okToWrite); } else if (WR > 0) { cond_broadcast(&okToRead); }release(&lock); }
```
• W1 finishes (R3 still waiting)

```
• AR = 0, WR = 1, AW = 1, WW = 0
```

```
Writer() { acquire(&lock);
      while ((AW + AR) > 0) { // Is it safe to write?<br>WW++;<br>cond wait(&okToWrite, &lock);// Sleep on cond var<br>WW--7<br>}
      AW++; release(&lock);
      AccessDBase(ReadWrite);
```

```
acquire(&lock); AW--; if (WW > 0){ cond_signal(&okToWrite); } else if (WR > 0) { cond_broadcast(&okToRead); }release(&lock); }
```
• W1 finishes (R3 still waiting)

```
• AR = 0, WR = 1, AW = 0, WW = 0
```

```
Writer() { acquire(&lock);
         while ((AW + AR) > 0) { // Is it safe to write?<br>WW++;<br>cond wait(&okToWrite, &lock);// Sleep on cond var<br>WW--7<br>}
         AW++; release(&lock);
         AccessDBase(ReadWrite);
     acquire(&lock);<br>
AW--;<br>
if (WW > 0){<br>
cond_signal(&okToWrite);<br>
} else if (WR > 0) {<br>
cond_broadcast(&okToRead);<br>
}<br>
release(&lock);
```
• W1 finishes (R3 still waiting)

```
• AR = 0, WR = 1, AW = 0, WW = 0
```

```
Writer() { acquire(&lock);
        while ((AW + AR) > 0) { // Is it safe to write?<br>WW++;<br>cond wait(&okToWrite, &lock);// Sleep on cond var<br>WW--7<br>}
        AW++; release(&lock);
        AccessDBase(ReadWrite);
     acquire(&lock); AW--; if (WW > 0){ cond_signal(&okToWrite); } else if (WR > 0) { cond_broadcast(&okToRead); }release(&lock); }
```
• W1 signaling readers (R3 still waiting)

```
• AR = 0, WR = 1, AW = 0, WW = 0
```

```
Writer() { acquire(&lock);
         while ((AW + AR) > 0) { // Is it safe to write?<br>WW++;<br>cond wait(&okToWrite, &lock);// Sleep on cond var<br>WW--7<br>}
         AW++; release(&lock);
         AccessDBase(ReadWrite);
     acquire(&lock);<br>
AW--;<br>
if (WW > 0){<br>
cond_signal(&okToWrite);<br>
} <u>else if (WR > 0) {</u><br>
cond_broadcast(&okToRead);<br>
}<br>
release(&lock);
```
• R3 gets signal (no waiting threads)

```
• AR = 0, WR = 1, AW = 0, WW = 0
```

```
Reader() {
    acquire(&lock);
    while ((AW + WW) > 0) { // Is it safe to read?
      WR++; // No. Writers exist
      cond_wait(&okToRead,&lock);// Sleep on cond var WR--; // No longer waiting }
    AR++; // Now we are active!
    release(&lock);
    AccessDBase(ReadOnly);
    acquire(&lock);
    AR--;
    if (AR == 0 && WW > 0)
    cond_signal(&okToWrite); release(&lock);
  }
```
• R3 gets signal (no waiting threads)

```
• AR = 0, WR = 0, AW = 0, WW = 0
```

```
Reader() {
    acquire(&lock);
    while ((AW + WW) > 0) { // Is it safe to read?
      WR++; // No. Writers exist
      cond_wait(&okToRead, &lock);// Sleep on cond var<br>WR--;<br> // No longer waiting
    AR++; // Now we are active!
    release(&lock);
    AccessDBase(ReadOnly);
    acquire(&lock);
    AR--;
    if (AR == 0 && WW > 0)
    cond_signal(&okToWrite); release(&lock);
  }
```
• R3 accessing dbase (no waiting threads)

```
• AR = 1, WR = 0, AW = 0, WW = 0
```

```
Reader() {
   acquire(&lock);
   while ((AW + WW) > 0) { // Is it safe to read?
      WR++; // No. Writers exist
    cond_wait(&okToRead,&lock);// Sleep on cond var WR--; // No longer waiting }
   AR++; // Now we are active!
   release(&lock);
   AccessDBase(ReadOnly);
   acquire(&lock);
   AR--;
   if (AR == 0 && WW > 0)
   cond_signal(&okToWrite); release(&lock);
```
**}**

• R3 finishes (no waiting threads)

```
• AR = 1, WR = 0, AW = 0, WW = 0
```

```
Reader() {
   acquire(&lock);
   while ((AW + WW) > 0) { // Is it safe to read?
      WR++; // No. Writers exist
    cond_wait(&okToRead,&lock);// Sleep on cond var WR--; // No longer waiting }
   AR++; // Now we are active!
   release(&lock);
   AccessDBase(ReadOnly);
```

```
acquire(&lock);
AR--;
if (AR == 0 && WW > 0)
cond_signal(&okToWrite); release(&lock);
```
**}**

• R3 finishes (no waiting threads)

```
• AR = 0, WR = 0, AW = 0, WW = 0
```

```
Reader() {
   acquire(&lock);
   while ((AW + WW) > 0) { // Is it safe to read?
      WR++; // No. Writers exist
    cond_wait(&okToRead,&lock);// Sleep on cond var WR--; // No longer waiting }
   AR++; // Now we are active!
   release(&lock);
   AccessDBase(ReadOnly);
   acquire(&lock);
   AR--;
    if (AR == 0 && WW > 0)
   cond_signal(&okToWrite); release(&lock);
```
**}**

### **Questions**

- Can readers starve? Consider Reader() entry code: **while ((AW + WW) > 0) { // Is it safe to read? WR++; // No. Writers exist cond\_wait(&okToRead,&lock);// Sleep on cond var WR--; // No longer waiting } AR++; // Now we are active!**
- What if we erase the condition check in Reader exit?

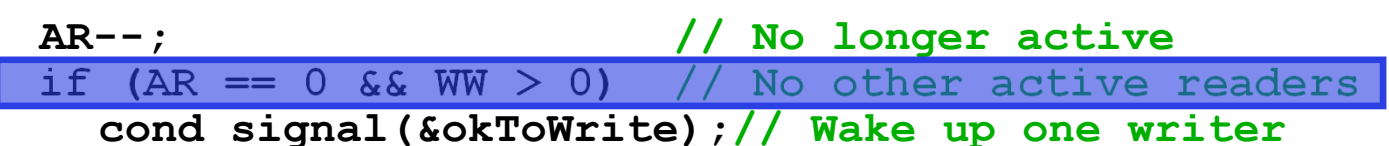

- Further, what if we turn the signal() into broadcast() **AR--; // No longer active cond\_broadcast(&okToWrite); // Wake up sleepers**
- Finally, what if we use only one condition variable (call it "**okContinue**") instead of two separate ones?
	- Both readers and writers sleep on this variable
	- Must use broadcast() instead of signal()

Use of Single CV: **okContinue**

```
2/21/23Reader()
{
           // check into system acquire(&lock); while ((AW
+ WW)
> 0)
{
              WR++;
              cond_wait(&okContinue,&lock);
              WR‐‐; }
           AR++;
           release(&lock);
           // read
           ‐only access AccessDbase(ReadOnly);
           // check out of system acquire(&lock);
           AR‐‐;
           if (AR ==
0 && WW
> 0) cond_signal(&okContinue); release(&lock);
        }
                                                         Writer()
{
                                                              // check into system acquire(&lock); while ((AW
+ AR)
> 0)
{
                                                                 WW++;
                                                                 cond_wait(&okContinue,&lock);
                                                                 WW‐‐; }
                                                              AW++;
                                                              release(&lock);
                                                              // read/write access
                                                             AccessDbase(ReadWrite);
                                                              // check out of system acquire(&lock);
                                                              AW‐‐;
                                                              if (WW
> 0){ cond_signal(&okContinue);
                                                              } else if (WR
> 0)
                                                                 { cond_broadcast(&okContinue);
                                                              }release(&lock);
                                                           }
                          What if we turn okToWrite and okToRead into okContinue
                              (i.e. use only one condition variable instead of two)?
```
Kubiatowicz CS162 © UCB Spring 2023 Lec 10.48

Use of Single CV: **okContinue**

```
2/21/23Example 2023 Constrained 2023 Assume R1's signal is delivered to R2 (not W1) Lec 10.49 Lec 10.49
      Reader()
{
           // check into system acquire(&lock); while ((AW
+ WW)
> 0)
{
              WR++;
              cond_wait(&okContinue,&lock);
              WR‐‐; }
           AR++;
           release(&lock);
           // read
           ‐only access AccessDbase(ReadOnly);
           // check out of system acquire(&lock);
           AR‐‐;
           if (AR ==
0 && WW
> 0) cond_signal(&okContinue); release(&lock);
        }
                                                        Writer()
{
                                                              // check into system acquire(&lock); while ((AW
+ AR)
> 0)
{
                                                                 WW++;
                                                                 cond_wait(&okContinue,&lock);
                                                                 WW‐‐; }
                                                             AW++;
                                                             release(&lock);
                                                             // read/write access
                                                             AccessDbase(ReadWrite);
                                                             // check out of system acquire(&lock);
                                                             AW‐‐;
                                                              if (WW
> 0){ cond_signal(&okContinue);
                                                              } else if (WR
> 0)
                                                                 { cond_broadcast(&okContinue);
                 Consider this scenario:
                 • R1 arrives 
                 • W1, R2 arrive while R1 still reading 
 W1 and R2 wait for R1 to finish
```
### Use of Single CV: **okContinue**

```
Reader() {
     // check into system acquire(&lock); while ((AW + WW) > 0) {
        WR++;
          cond_wait(&okContinue,&lock);
        WR‐‐;
     }
     AR++;
     release(&lock);
     // read‐only access AccessDbase(ReadOnly);
     // check out of system acquire(&lock);
     AR‐‐;
     if (AR == 0 & 88 & WW > 0)\left\{\text{quad} \atop \text{release}(\text{Block}) \right\}Writer() {
                                                          // check into system acquire(&lock); while ((AW + AR) > 0) {
                                                             WW++;
                                                             cond_wait(&okContinue,&lock);
                                                          WW‐‐;
                                                          }
                                                          AW++;
                                                          release(&lock);
                                                          // read/write access
                                                          AccessDbase(ReadWrite);
                                                          // check out of system acquire(&lock);
                                                          AW‐‐;
                                                          if (WW > 0 || WR > 0){
                             (WW > 0 || WR > 0){ cond_broadcast(&okContinue); }release(&lock); } Need toNeed to change to
                             broadcast()!
                                                                                   Must broadcast() 
                                                                                   to sort things out!
```
### Can we construct Monitors from Semaphores?

- Locking aspect is easy: Just use a mutex
- Can we implement condition variables this way? Wait(Semaphore \*thesema) { semaP(thesema); } Signal(Semaphore \*thesema) { semaV(thesema); }
- Does this work better?

```
Wait(Lock *thelock, Semaphore *thesema) {
   release(thelock);
   semaP(thesema);
   acquire(thelock);
}
Signal(Semaphore *thesema) {
 semaV(thesema);
}
```
### Construction of Monitors from Semaphores (con't)

- Problem with previous try:
	- P and V are commutative result is the same no matter what order they occur
	- Condition variables are NOT commutative
- Does this fix the problem?

```
Wait(Lock *thelock, Semaphore *thesema)
{
  release(thelock);
  semaP(thesema);
  acquire(thelock);
}
Signal(Semaphore *thesema)
{
   if semaphore queue is not empty
      semaV(thesema);
}
```
- Not legal to look at contents of semaphore queue
- There is a race condition signaler can slip in after lock release and before waiter executes semaphore.P()
- It is actually possible to do this correctly
	- Complex solution for Hoare scheduling in book
	- Can you come up with simpler Mesa-scheduled solution?

### **Administrivia**

- Still grading Midterm 1 (Sorry)
	- Finishing soon!
	- Solutions also will be up soon.
- Homework #2 due Thursday
- Professor Kubi's office hours changed slightly:
	- Monday 2-3 (same), Wednesday 3-4 (different)
	- 673 Soda Hall

# C-Language Support for Synchronization

- C language: Pretty straightforward synchronization
	- Just make sure you know *all* the code paths out of a critical section

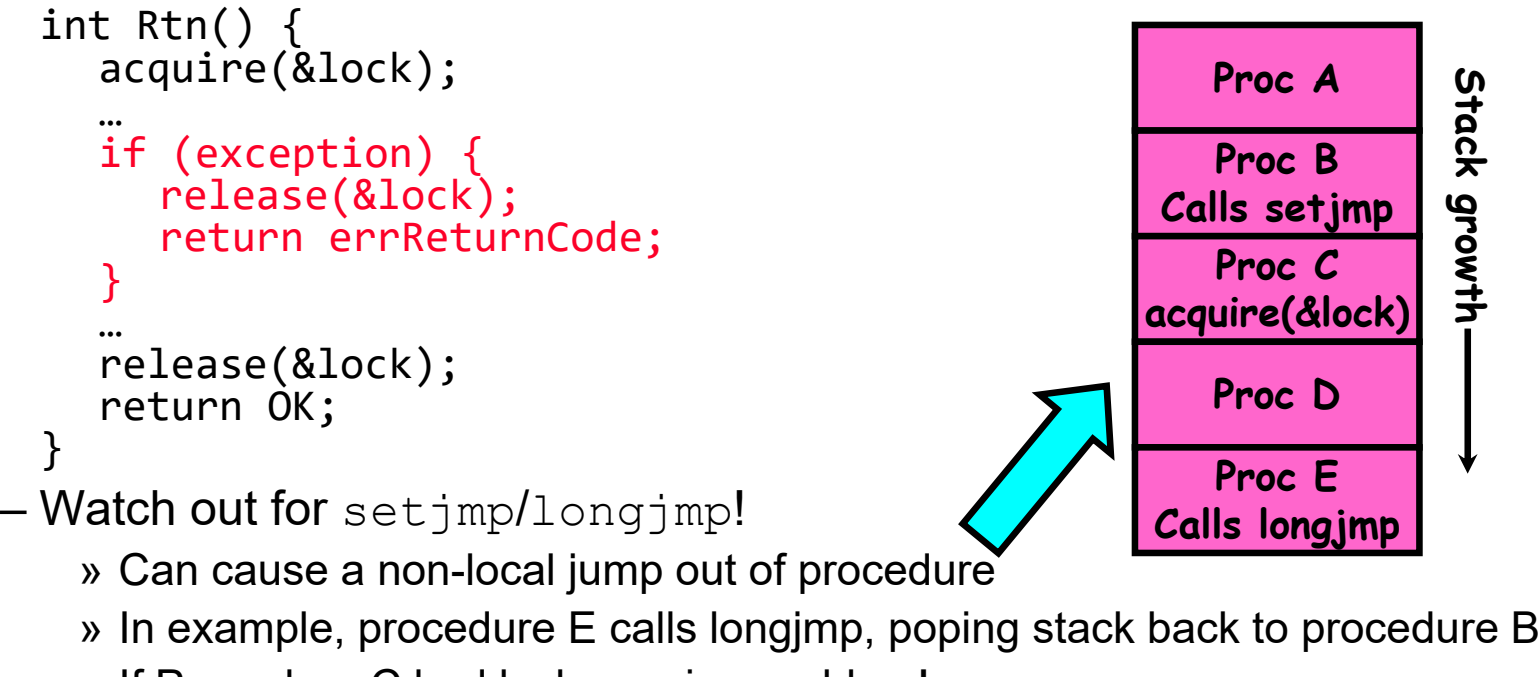

» If Procedure C had lock.acquire, problem!

# Concurrency and Synchronization in C

```
• Harder with more locksvoid Rtn()
  lock1.\grave{a}cquire();
  …
if (error)
{ lock1.release(); return;
  }
  …lock2.acquire();
  …if (error)
{
    lock2.release()
    lock1.release();
    return;
  }
  …lock2.release();
  lock1.release();
}
```

```
• Is goto a solution???
void Rtn()
{ lock1.acquire();
  …
if (error)
    goto release lock1 and return;
  }
  …lock2.acquire();
  …if (error)
{
    goto release both and return;
  }
  …release both and return:
  lock2.release();
release lock1 and return:
  lock1.release();
}
```
2/21/23

# C++ Language Support for Synchronization

- Languages with exceptions like C++
	- Languages that support exceptions are problematic (easy to make a non-local exit without releasing lock)
	- Consider:

```
void Rtn() {
       lock.acquire();
       …DoFoo();
       …lock.release();
    }
    void DoFoo() {
       …if (exception) throw errException;
       …}
– Notice that an exception in DoFoo() will exit without releasing the lock!
```
# C++ Language Support for Synchronization (con't)

```
• Must catch all exceptions in critical sections
   – Catch exceptions, release lock, and re-throw exception:
       void Rtn() {
          lock.acquire();
          try {
             …DoFoo();
             …} catch (…) { // catch exception
             lock.release(); // release lock
            throw; \frac{1}{2} // re-throw the exception
          }
          lock.release();
       }
       void DoFoo() {
          …
if (exception) throw errException;
          …}
```
### Much better: C++ Lock Guards

```
#include <mutex>
int global_i = 0;
std::mutex global_mutex;
void safe_increment() {
 std::lock_guard<std::mutex> lock(global_mutex);
  …
 global_i++;
 // Mutex released when 'lock' goes out of scope
}
```
# Python with Keyword

• More versatile than we show here (can be used to close files, database connections, etc.)

```
lock = threading.Lock()
…
with lock: # Automatically calls acquire()
 some var += 1...# release() called however we leave block
```
# Java synchronized Keyword

- • Every Java object has an associated lock:
	- Lock is acquired on entry and released on exit from a synchronized method
	- Lock is properly released if exception occurs inside a synchronized method
	- Mutex execution of synchronized methods (beware deadlock)

```
class Account {
   private int balance;
   // object constructor public Account (int initialBalance) { balancepublic synchronized int getBalance() {<br>return balance;
   public synchronized void deposit(int amount) {
\} balance += amount;<br>}
```
# Java Support for Monitors

- Along with a lock, every object has a single condition variable associated with it
- To wait inside a synchronized method:
	- void wait();
	- void wait(long timeout);
- To signal while in a synchronized method:
	- void notify();
	- void notifyAll();

Goal for Today

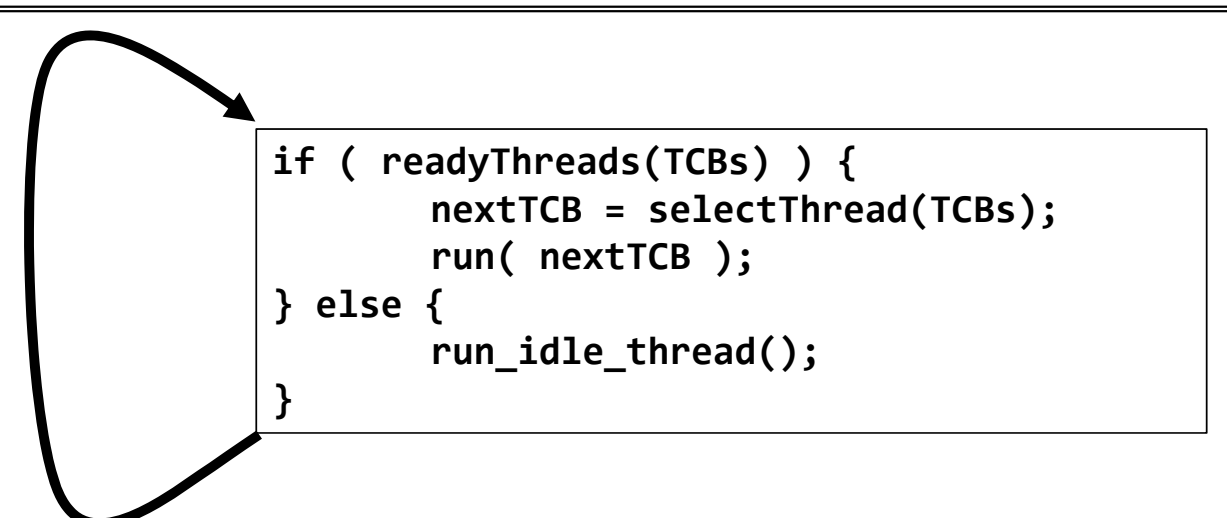

- Discussion of Scheduling:
	- Which thread should run on the CPU next?
- Scheduling goals, policies
- Look at a number of different schedulers

# Recall: What Do the Stacks Look Like?

• Consider the following code blocks:

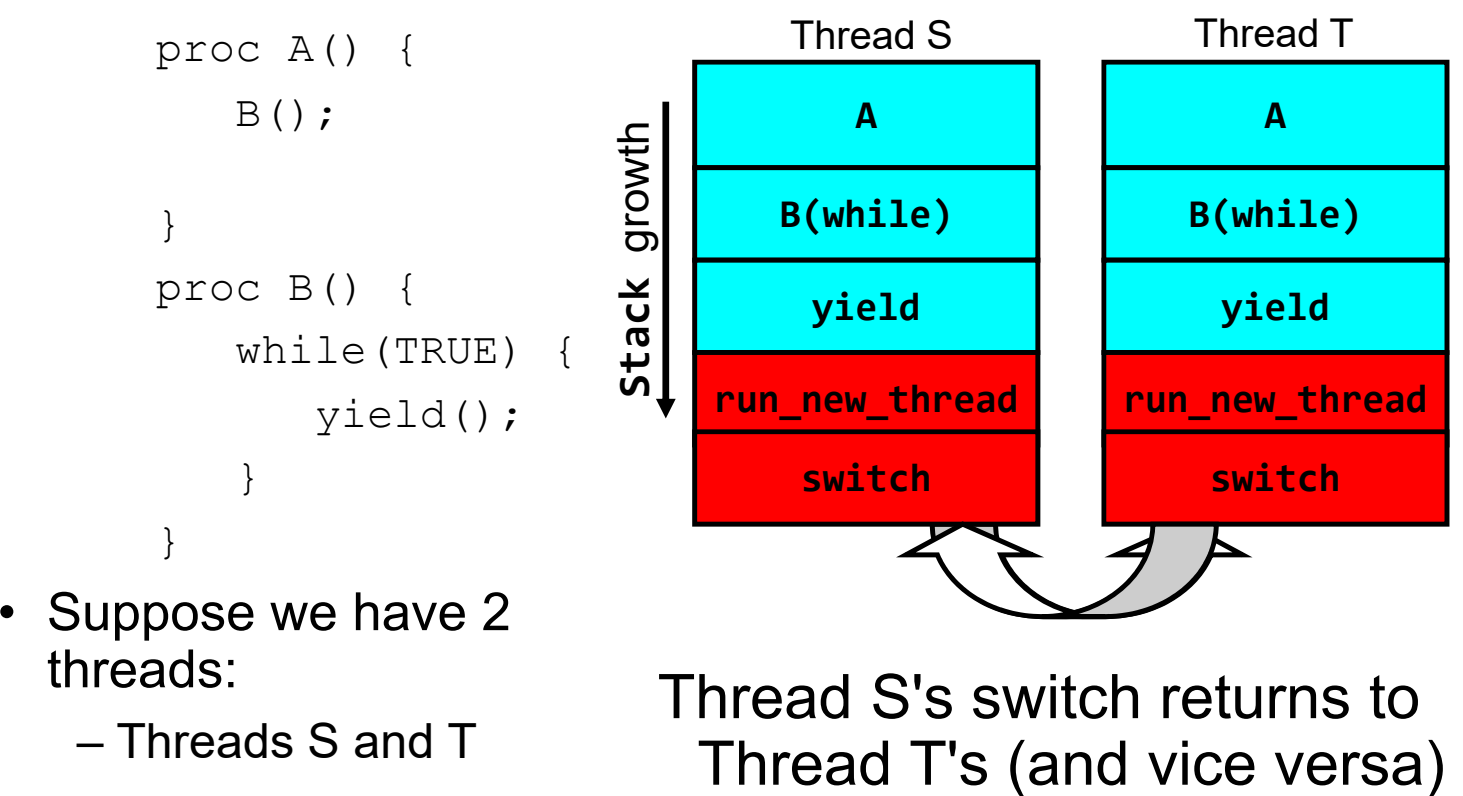

#### Hardware context switch support in x86

- Syscall/Intr (U  $\rightarrow$  K)
	- $-$  PL 3  $\rightarrow$  0;
	- $-$  TSS  $\leftarrow$  EFLAGS, CS:EIP;
	- $-$  SS:ESP  $\in$  k-thread stack (TSS PL 0);
	- push (old) SS:ESP onto (new) k-stack
	- push (old) eflags, cs:eip, <err>
	- $\,$  CS:EIP  $\in$  <k target handler>
- • Then
	- *Handler saves other regs, etc*
	- *Does all its works, possibly choosing other threads, changing PTBR (CR3)*
	- kernel thread has set up user GPRs
- iret (K  $\rightarrow$  U)
	- $-$  PL 0  $\rightarrow$  3;
	- $\,$  Eflags, CS:EIP  $\in$  popped off k-stack
	- $\,$  SS:ESP  $\in$  popped off k-stack

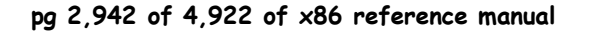

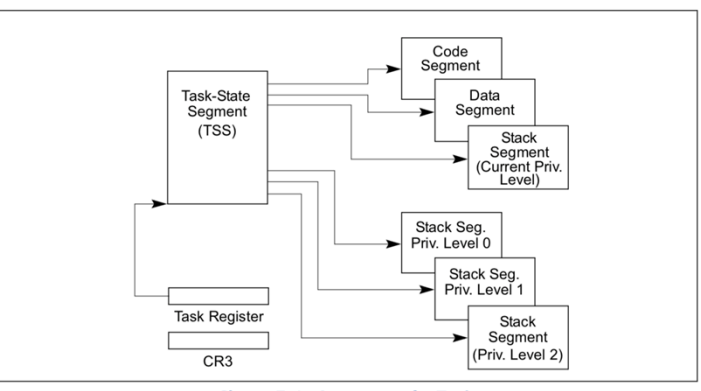

Figure 7-1. Structure of a Task

**pg 2,942 of 4,922 of x86 reference manual Pintos: tss.c, intr-stubs.S**

Kubiatowicz CS162 © UCB Spring 2023 Lec 10.64

2/21/23

### Pintos: Kernel Crossing on Syscall or Interrupt

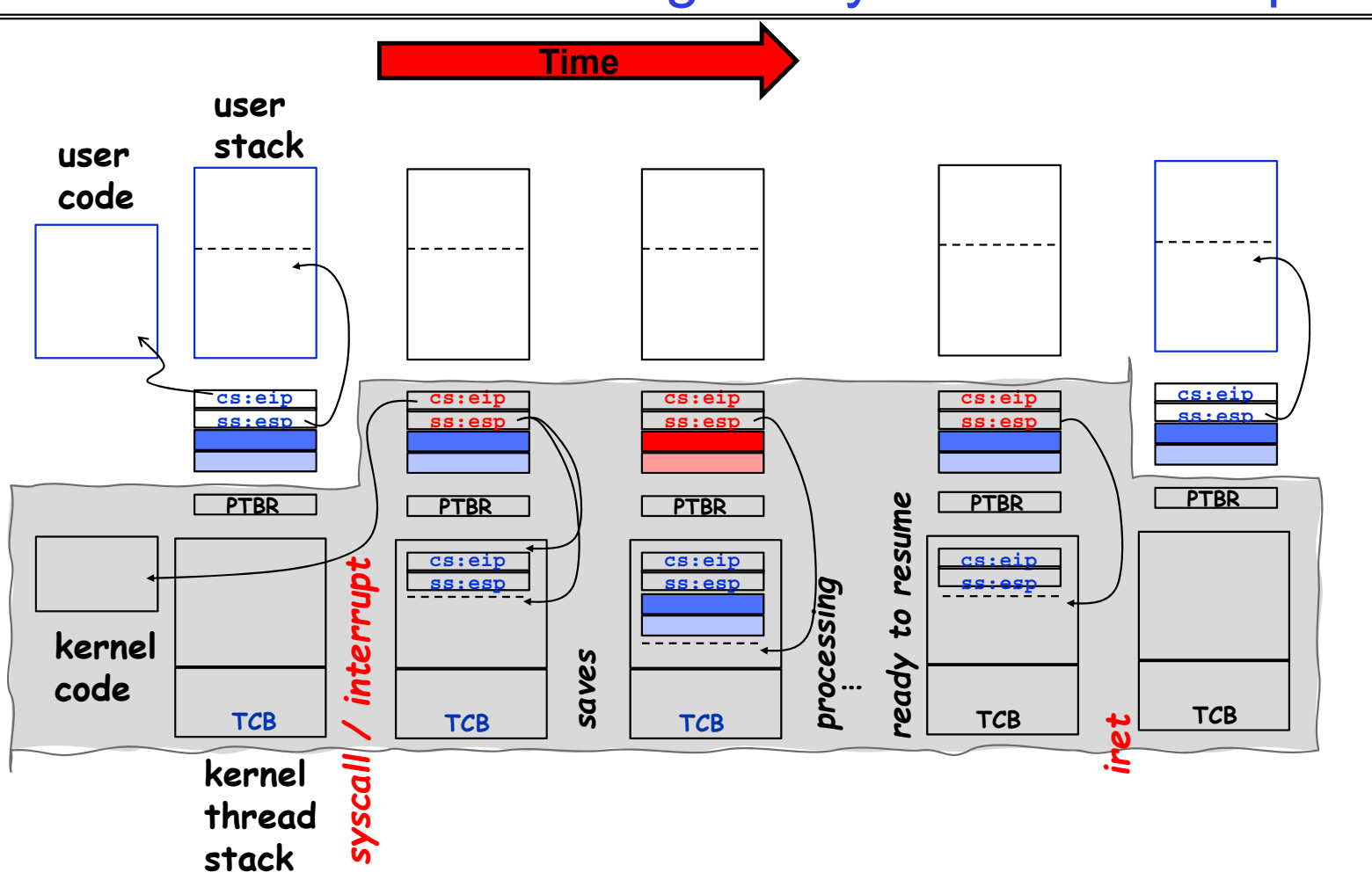

Kubiatowicz CS162 © UCB Spring 2023 Lec 10.65

2/21/23

#### Pintos: Context Switch – Scheduling

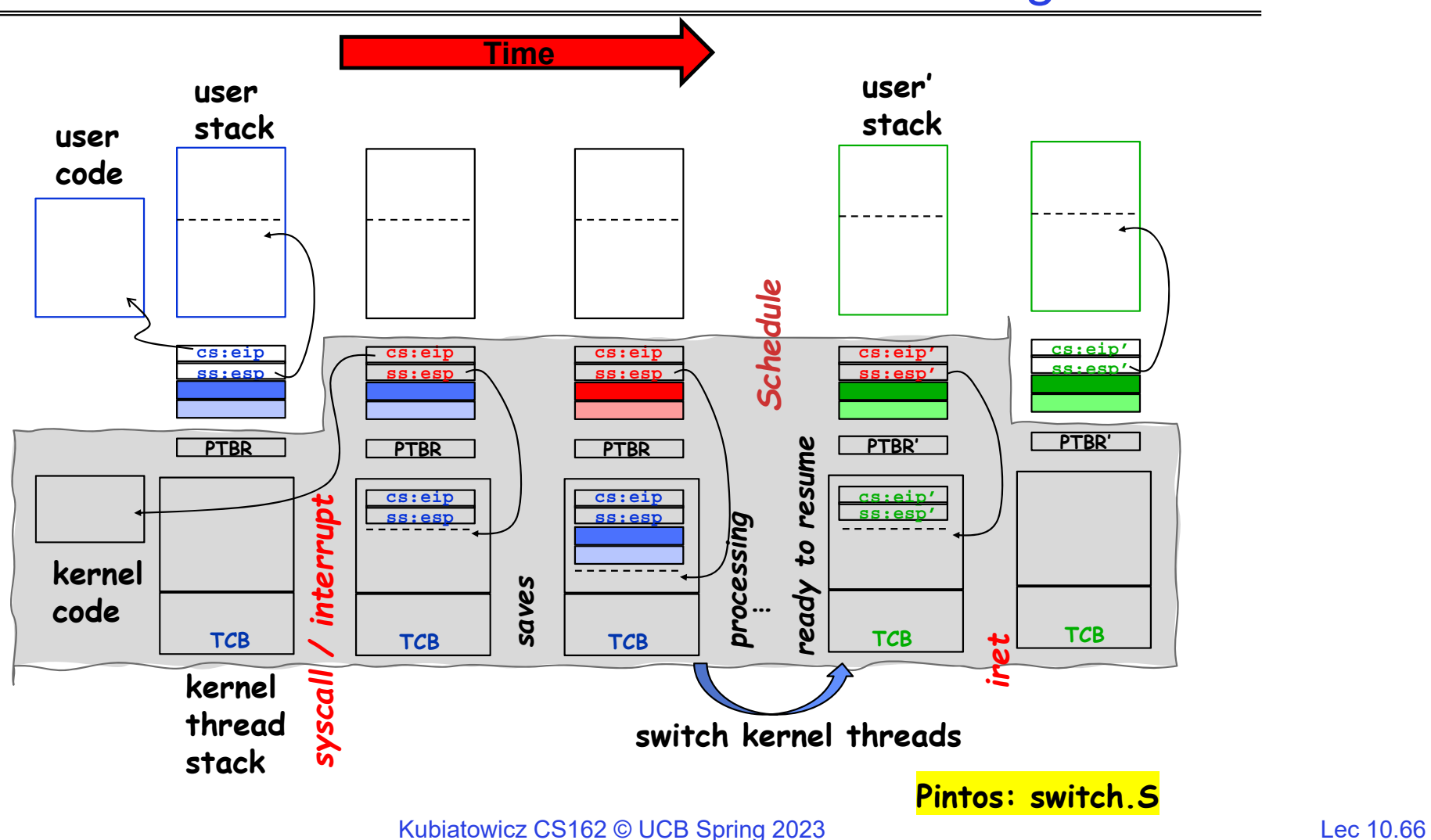

### MT Kernel 1T Process ala Pintos/x86

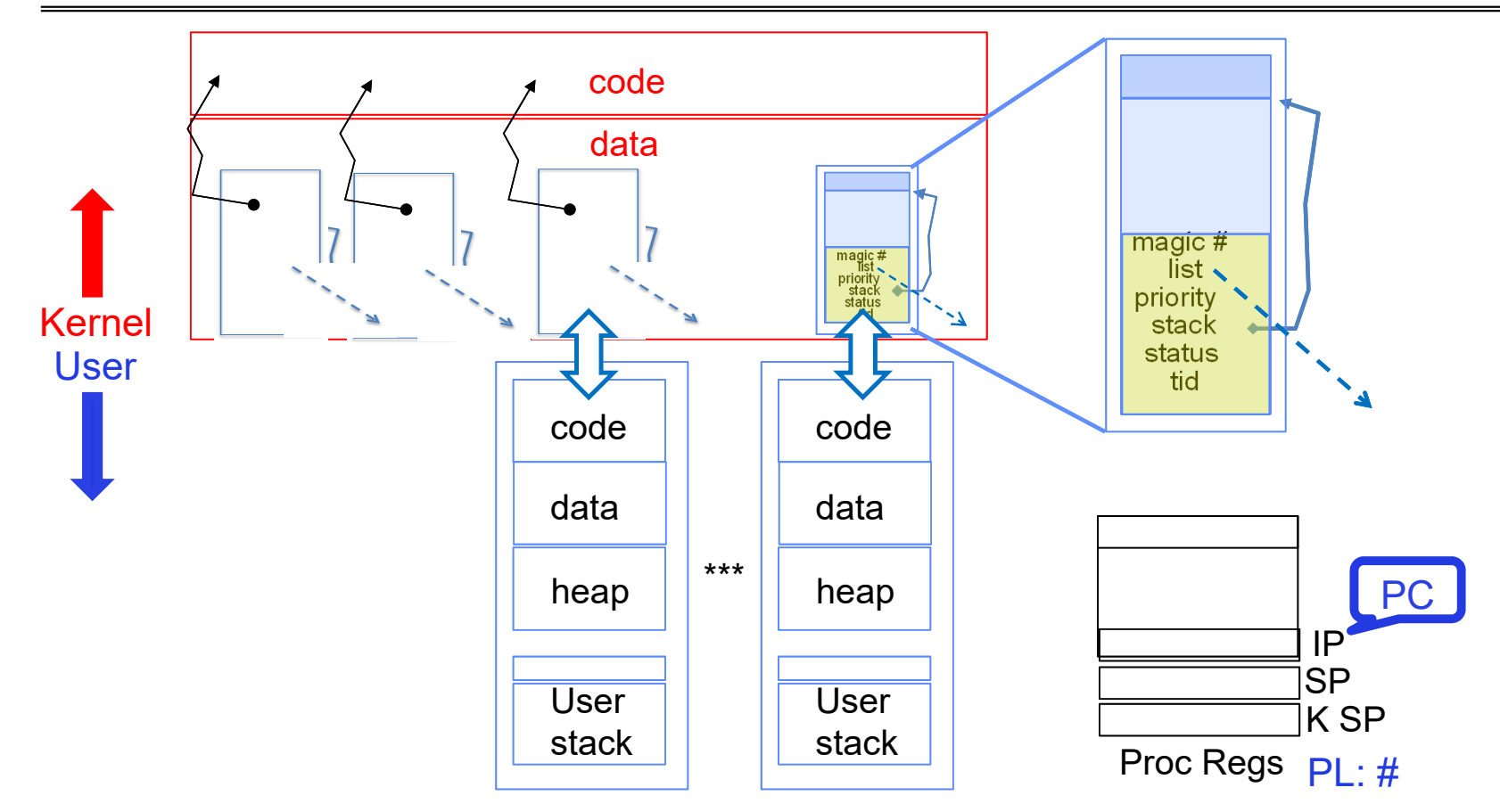

 $\bullet$  Each user process/thread associated with a kernel thread, described by a 4KB page object containing TCB and kernel stack for the kernel thread

### In User thread, w/ Kernel thread waiting

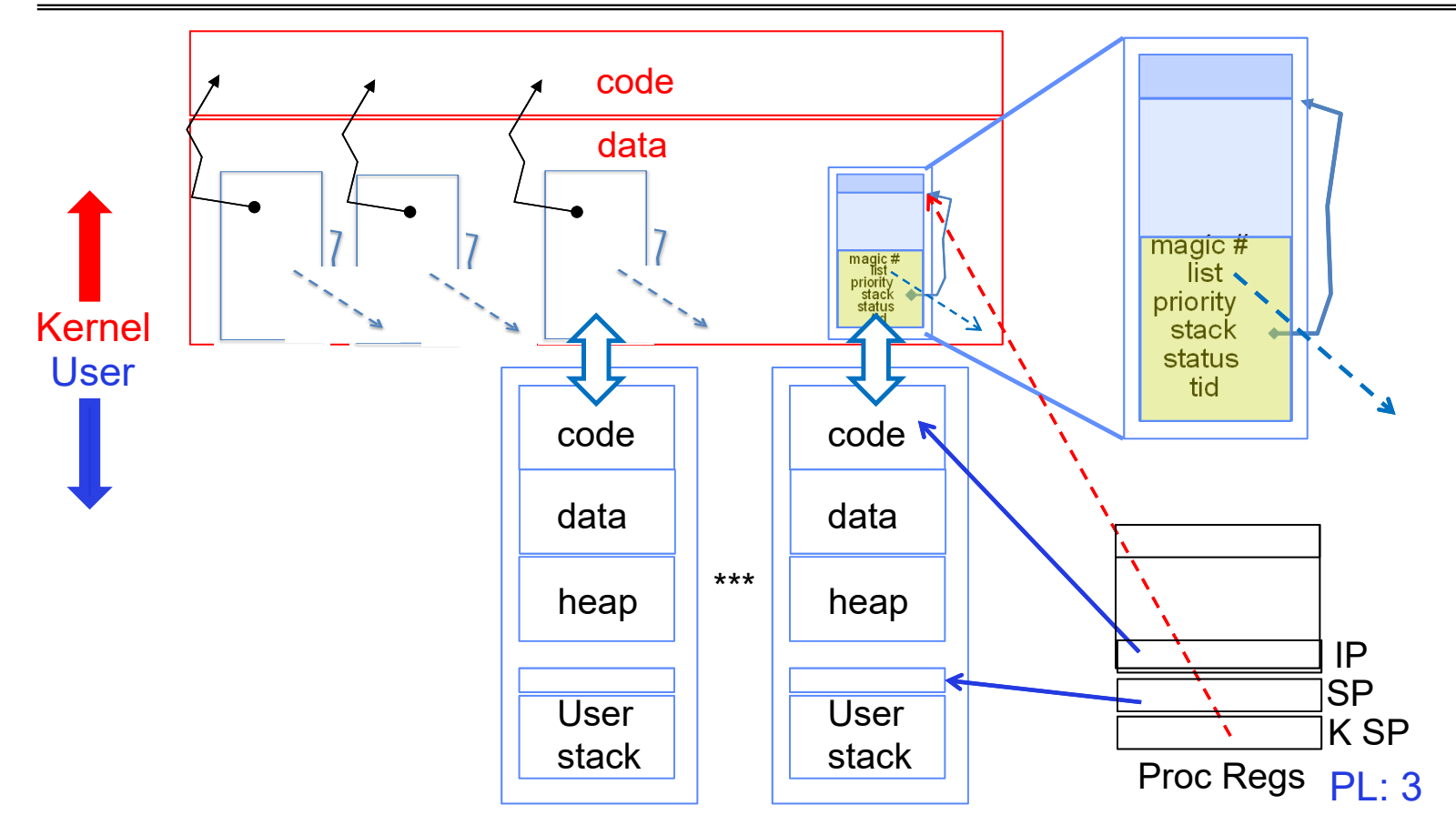

- x86 CPU holds interrupt SP in register
- $\bullet$ During user thread execution, associated kernel thread is "standing by"

### In Kernel Thread: No User Component

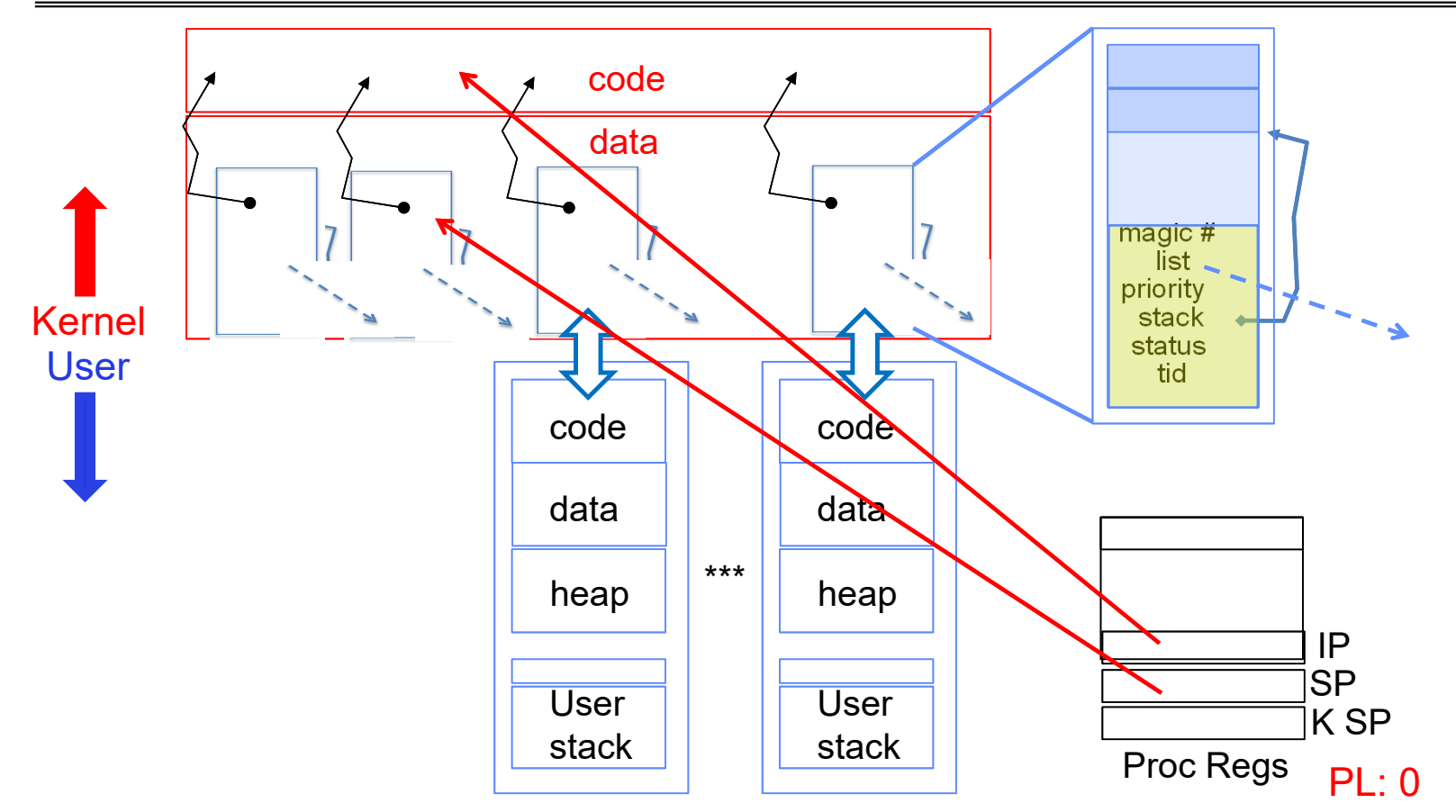

- Kernel threads execute with small stack in thread structure
- Pure kernel threads have no corresponding user-mode thread

User → Kernel (exceptions, syscalls)

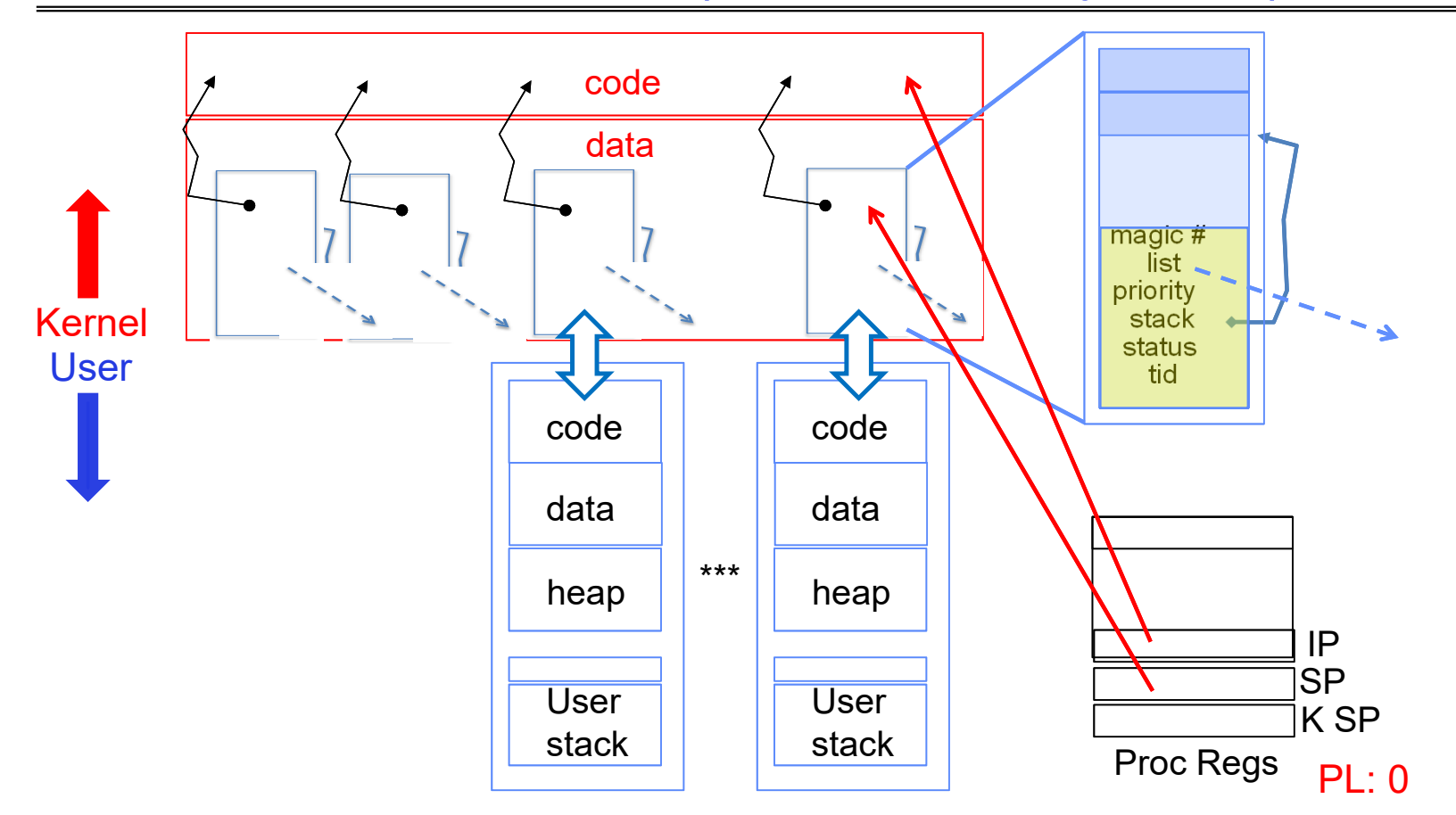

• Mechanism to resume k-thread goes through interrupt vector

Kernel → User

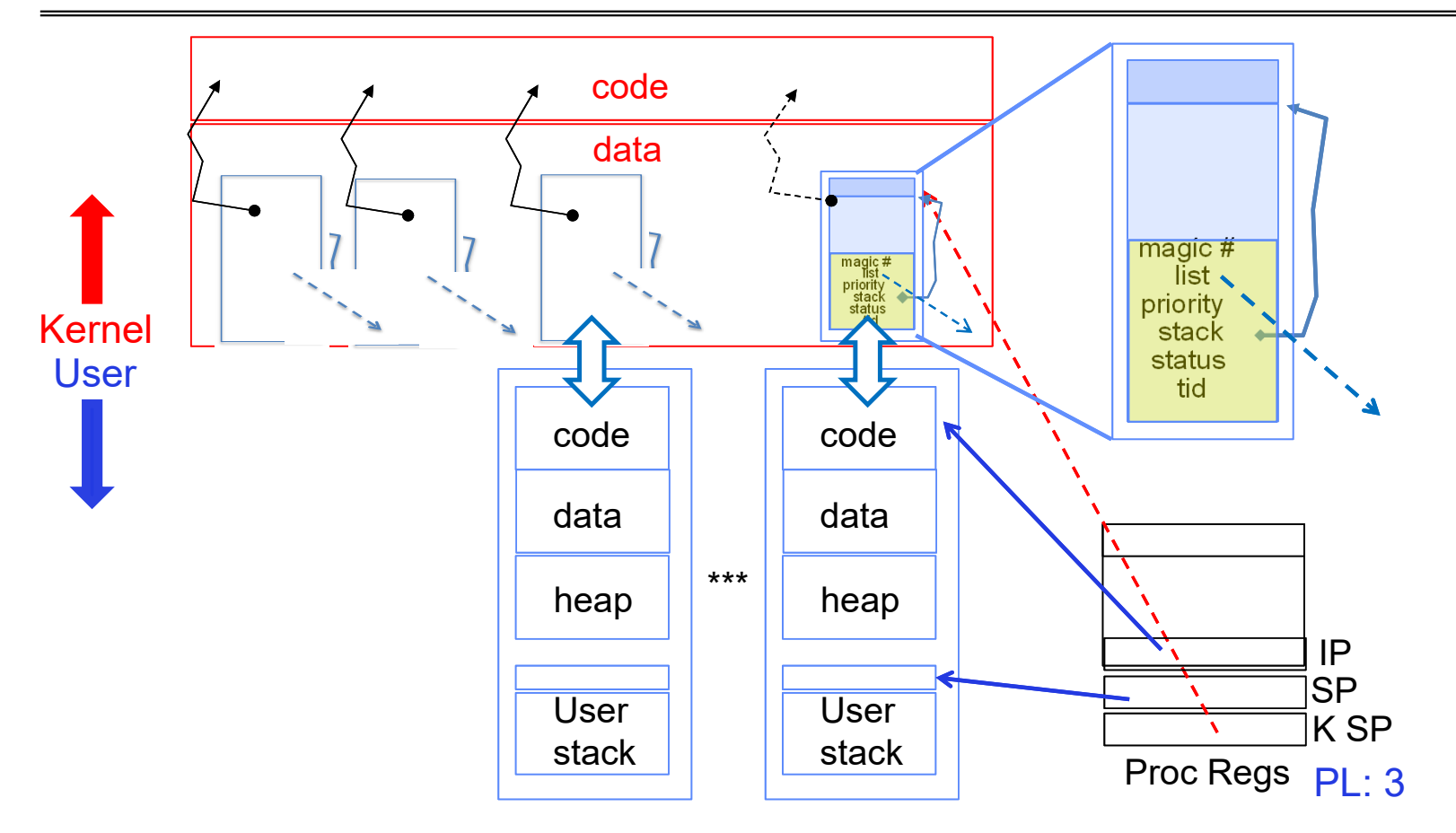

• Interrupt return (iret) restores user stack, IP, and PL

Kubiatowicz CS162 © UCB Spring 2023 Lec 10.71

### Pintos Interrupt Processing

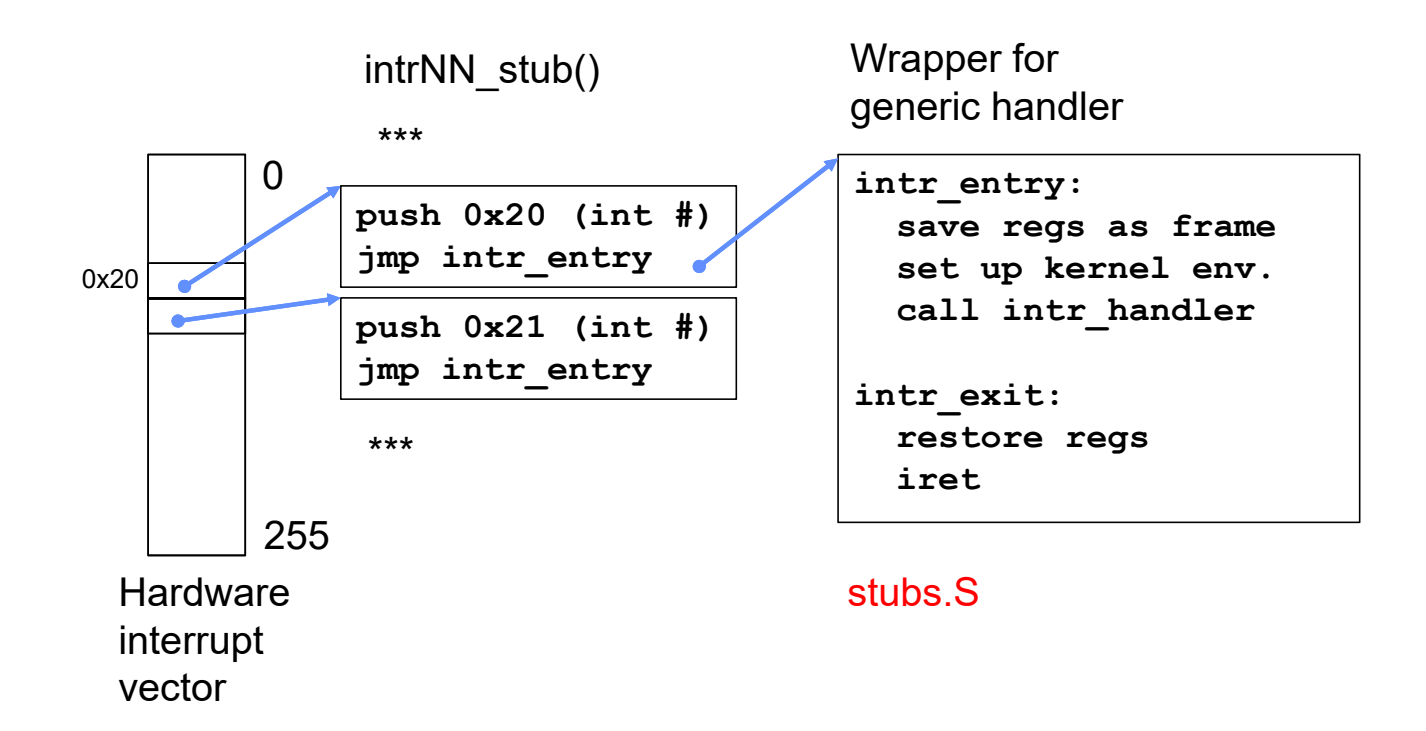
User → Kernel via interrupt vector

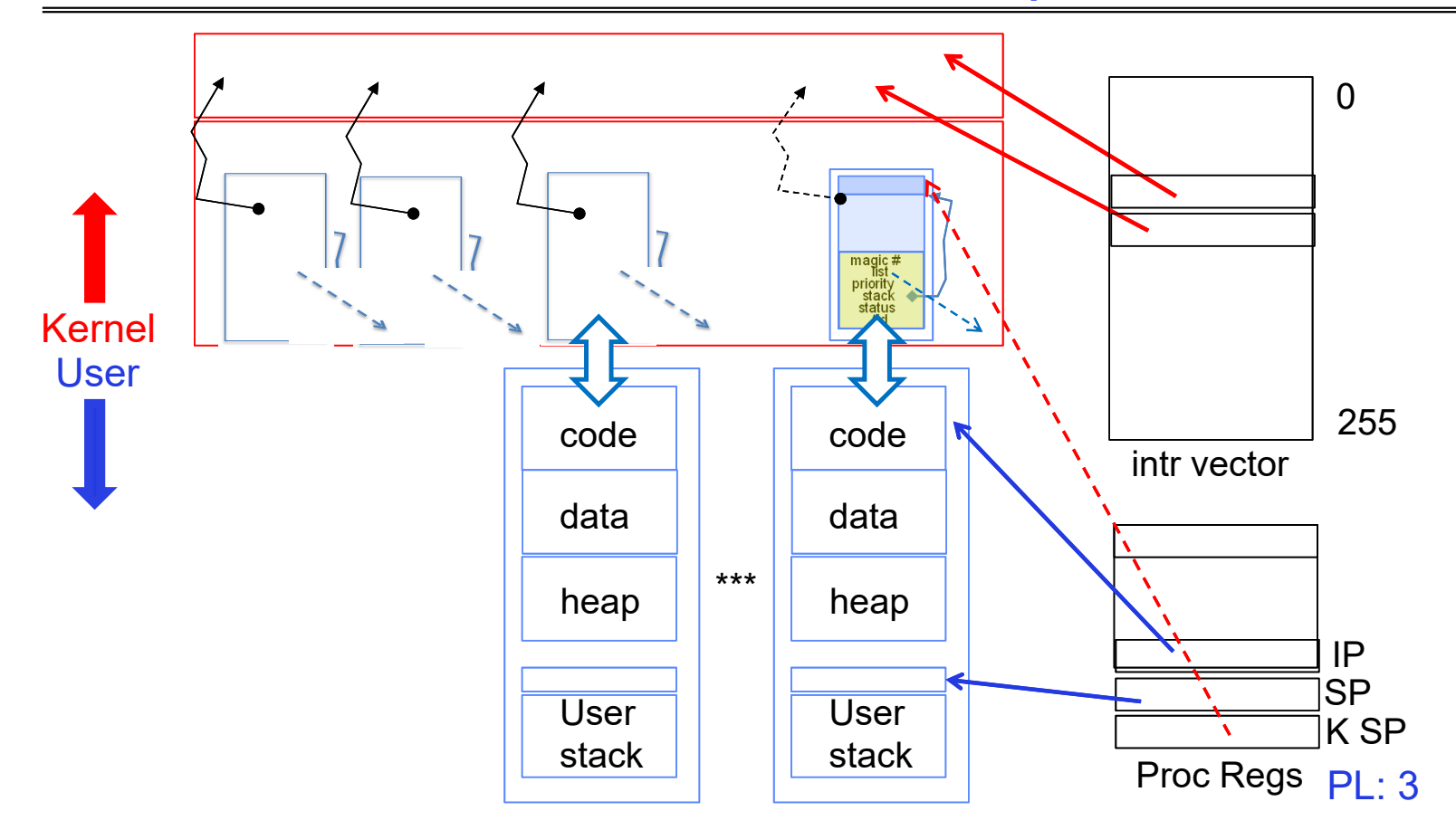

- •Interrupt transfers control through the Interrupt Vector (IDT in x86)
- $\bullet$ iret restores user stack and priority level (PL)

Kubiatowicz CS162 © UCB Spring 2023 Lec 10.73

#### Switch to Kernel Thread for Process

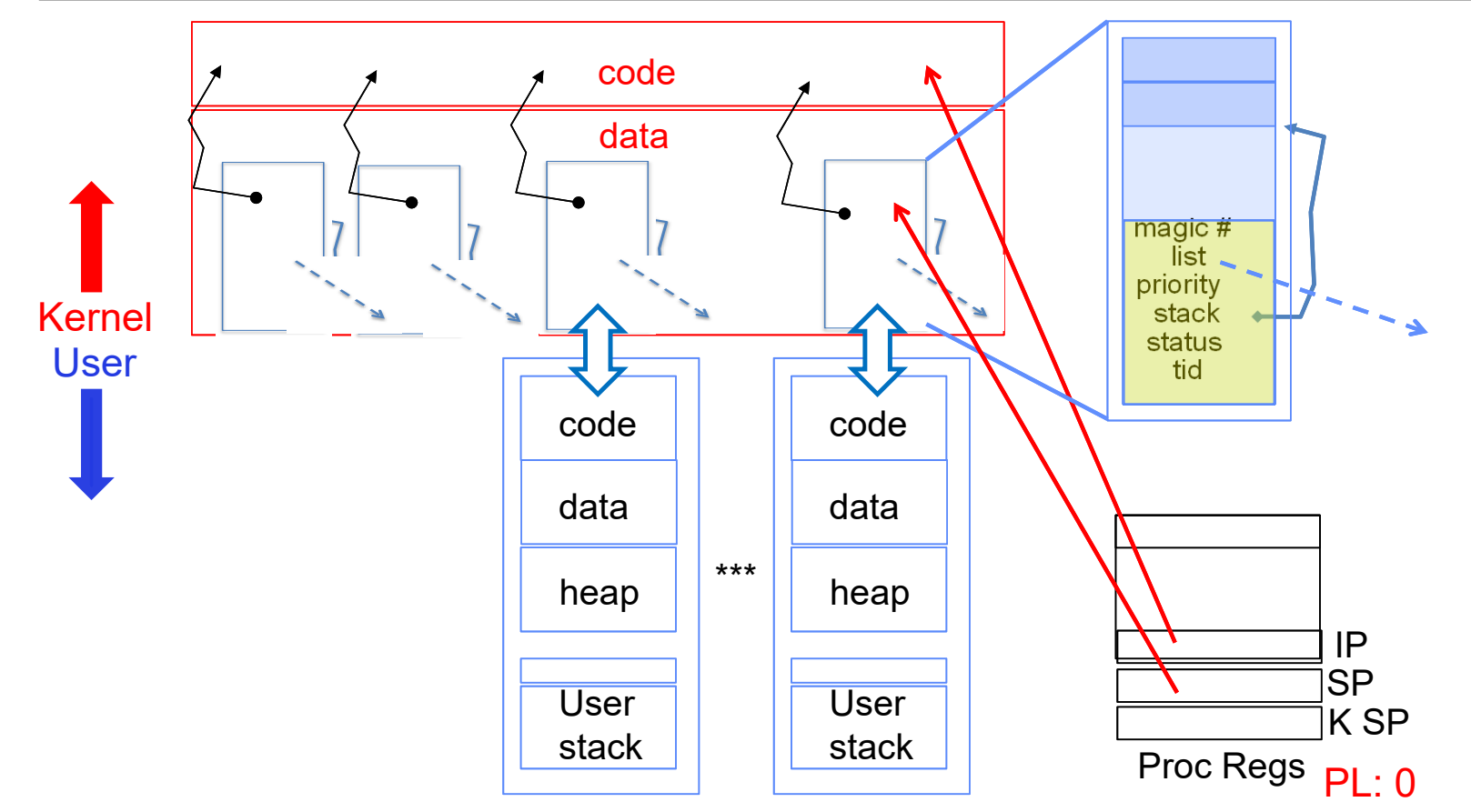

#### Pintos Interrupt Processing

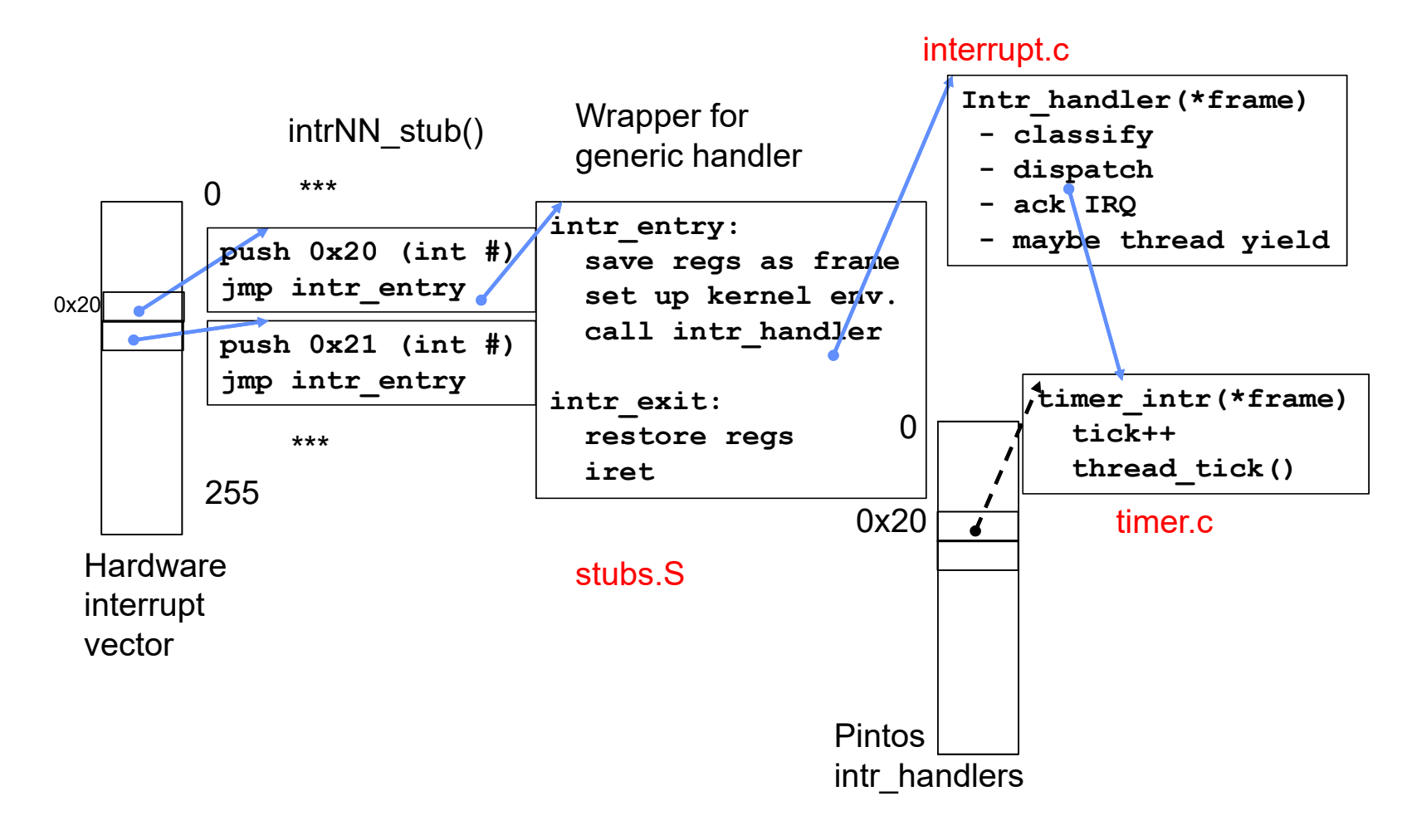

Kubiatowicz CS162 © UCB Spring 2023 Lec 10.75

# Timer may trigger thread switch

- thread\_tick
	- Updates thread counters
	- If quanta exhausted, sets yield flag
- thread\_yield
	- On path to rtn from interrupt
	- Sets current thread back to READY
	- Pushes it back on ready\_list
	- Calls schedule to select next thread to run upon iret
- Schedule
	- Selects next thread to run
	- Calls switch\_threads to change regs to point to stack for thread to resume
	- Sets its status to RUNNING
	- If user thread, activates the process
	- Returns back to intr\_handler

#### Thread Switch (switch.S)

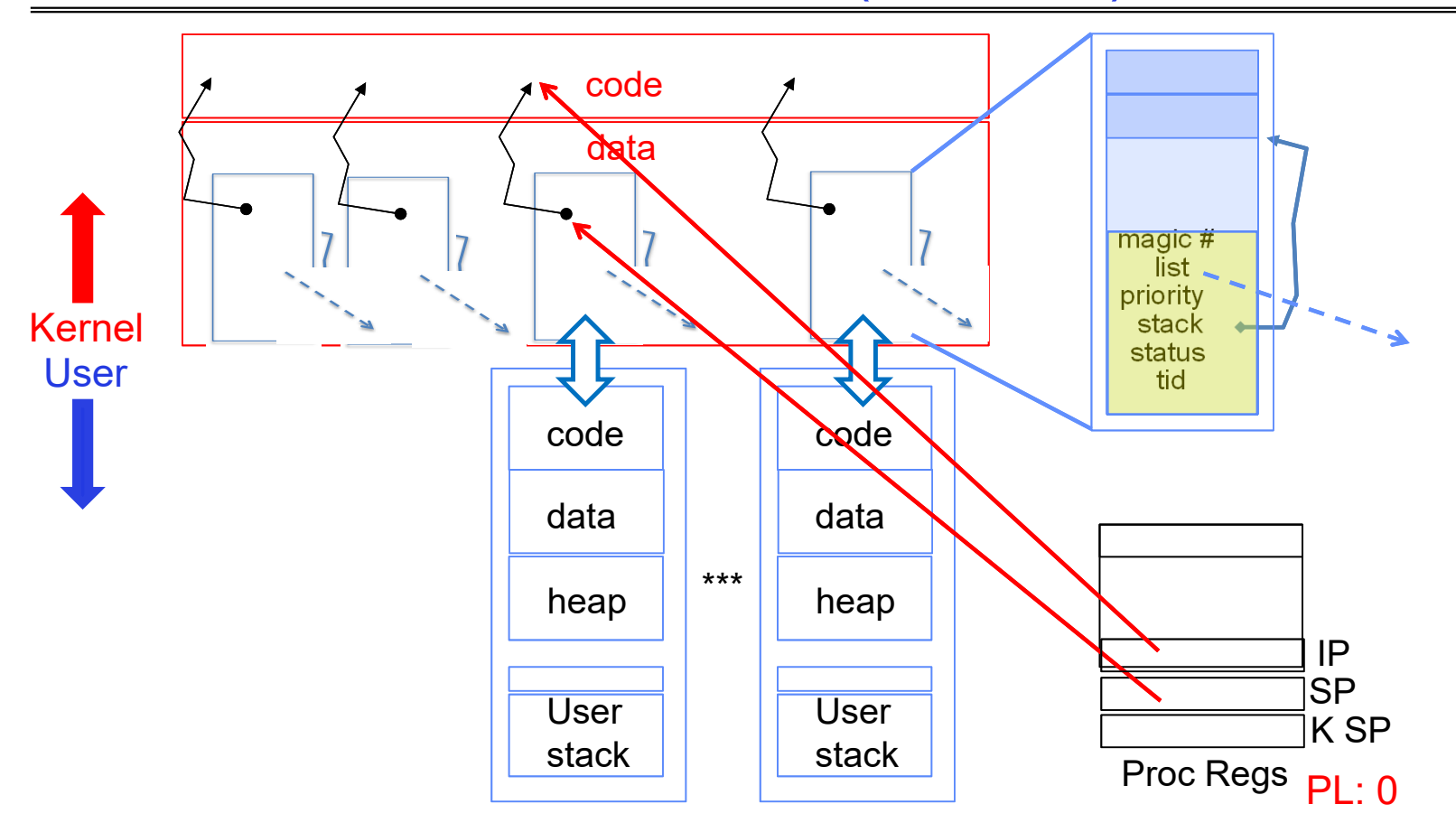

• switch\_threads: save regs on current small stack, change SP, return from destination threads call to switch\_threads

Kubiatowicz CS162 © UCB Spring 2023 Lec 10.77

#### Pintos Return from Processing

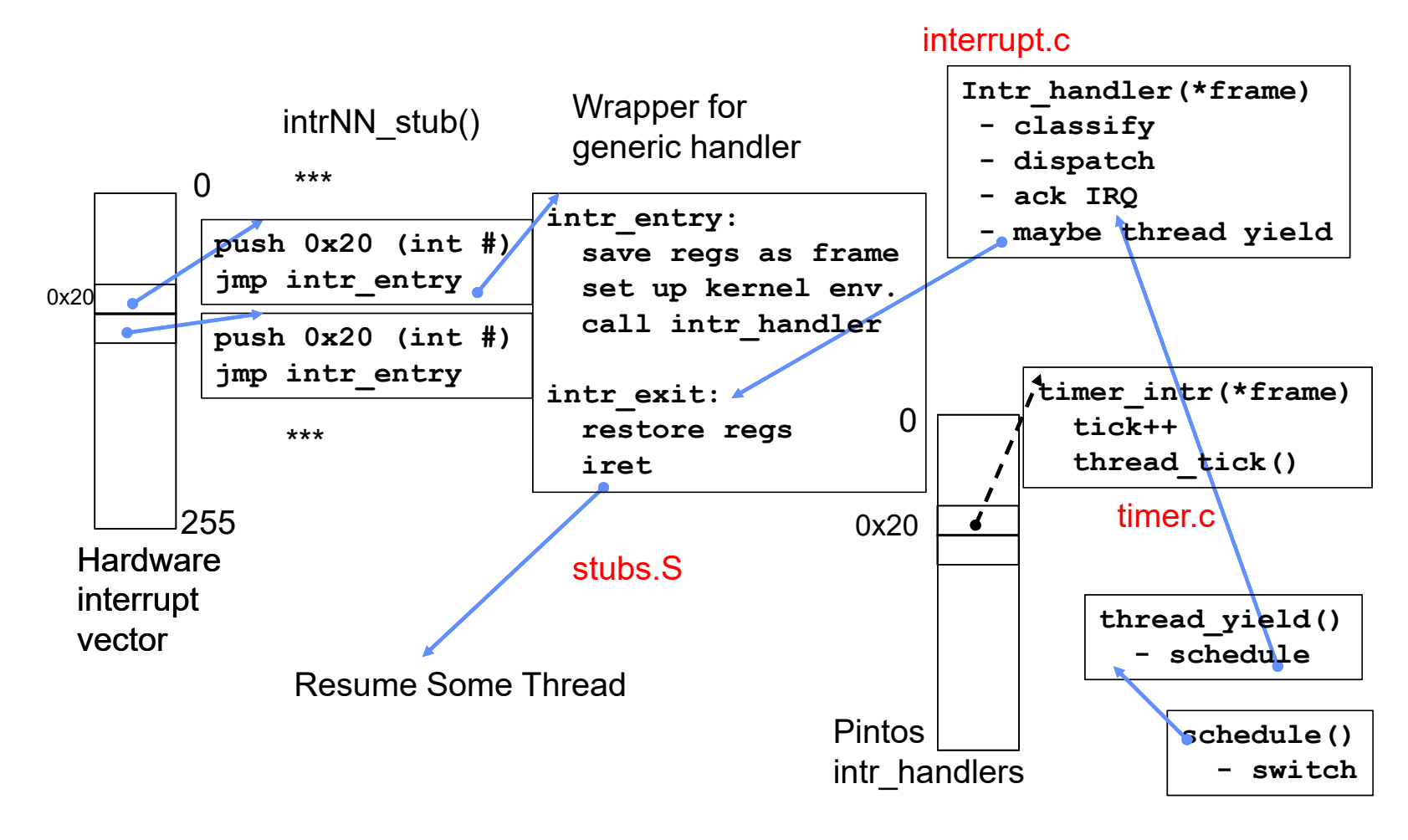

Kubiatowicz CS162 © UCB Spring 2023 Lec 10.78

Kernel  $\rightarrow \,$  Different User Thread

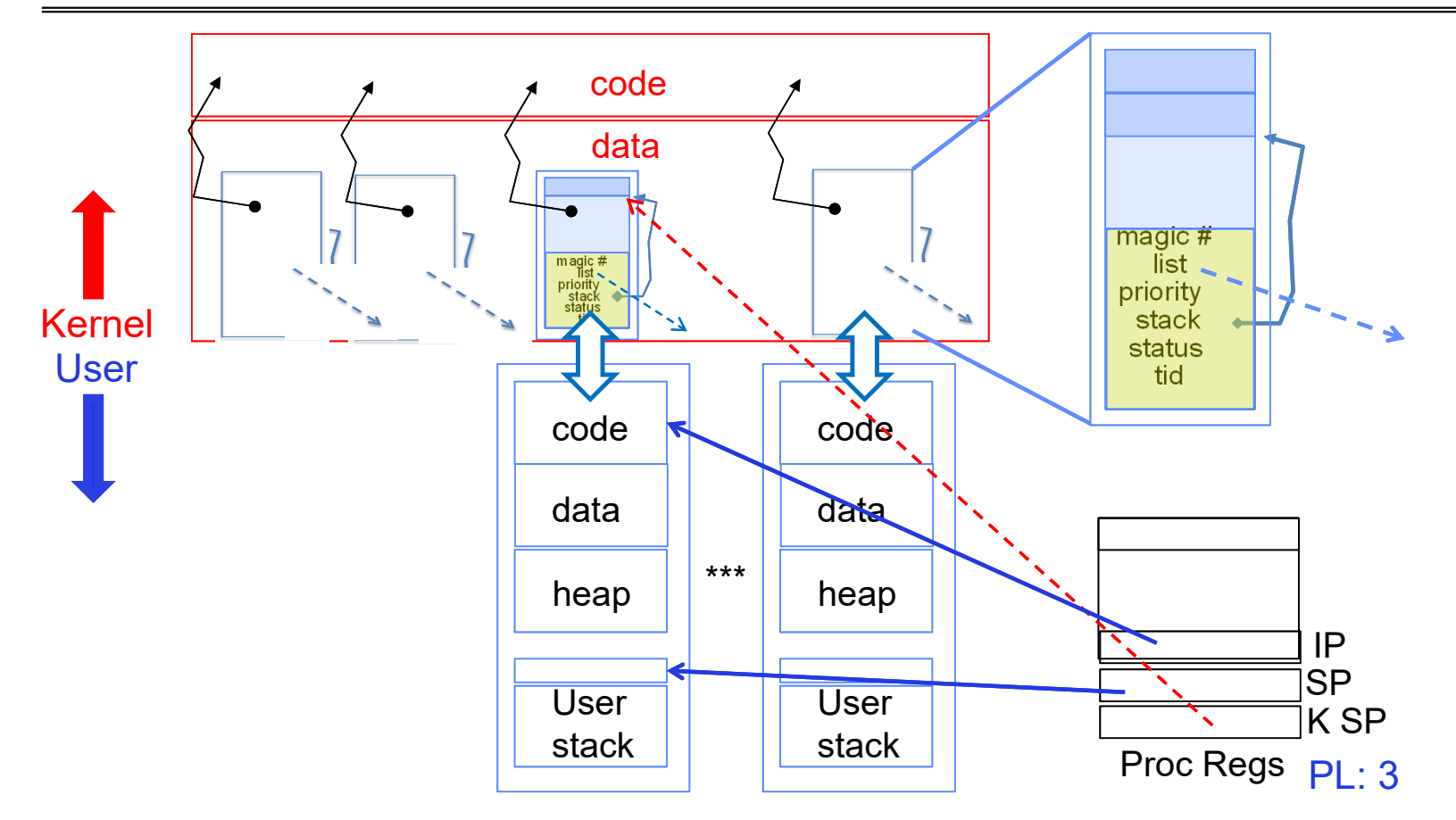

• iret restores user stack and priority level (PL)

#### Famous Quote WRT Scheduling: Dennis Richie

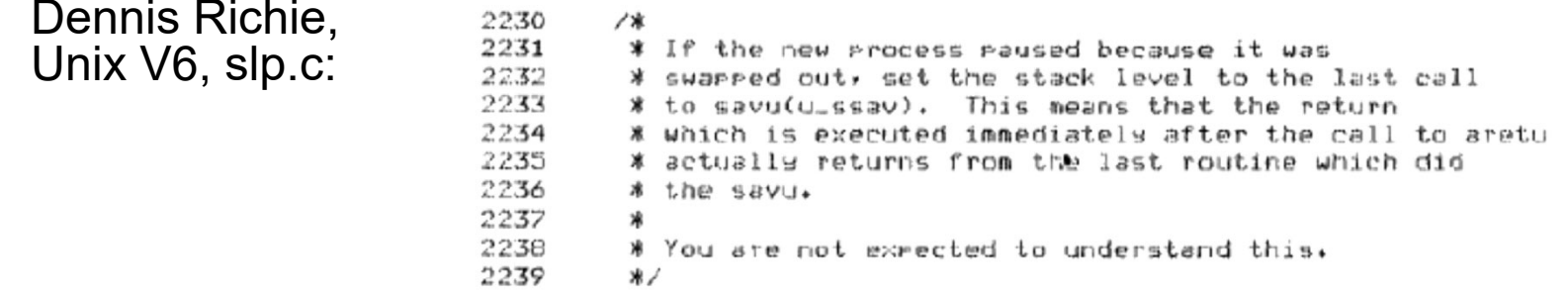

*"If the new process paused because it was swapped out, set the stack level to the last call to savu(u\_ssav). This means that the return which is executed immediately after the call to aretu actually returns from the last routine which did the savu."* 

*"You are not expected to understand this."*

Source: Dennis Ritchie, Unix V6 slp.c (context-switching code) as per The Unix Heritage Society(tuhs.org); gif by Eddie Koehler.

Included by Ali R. Butt in CS3204 from Virginia Tech

Kubiatowicz CS162 © UCB Spring 2023 Lec 10.80

# Recall: Scheduling

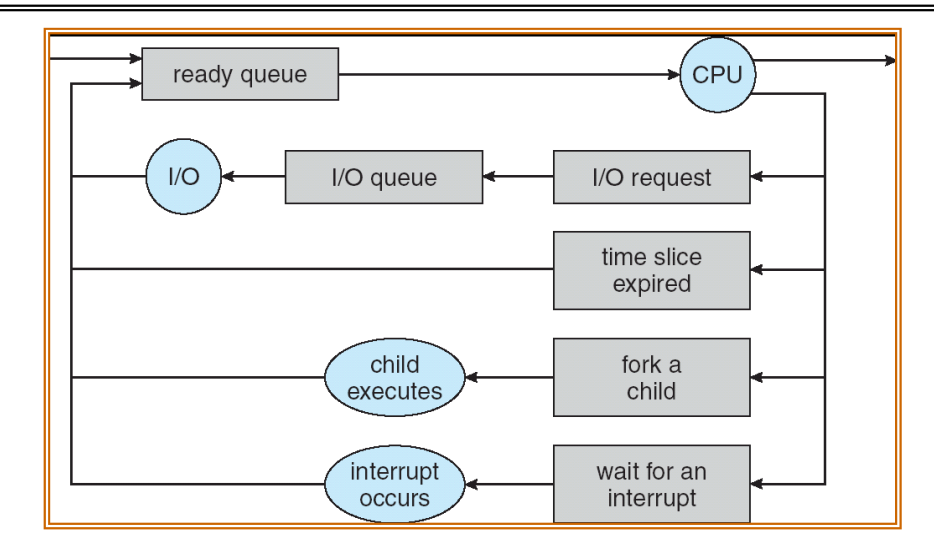

- Question: How is the OS to decide which of several tasks to take off a queue?
- $\bullet$  Scheduling: deciding which threads are given access to resources from moment to moment
	- Often, we think in terms of CPU time, but could also think about access to resources like network BW or disk access

## Scheduling: All About Queues

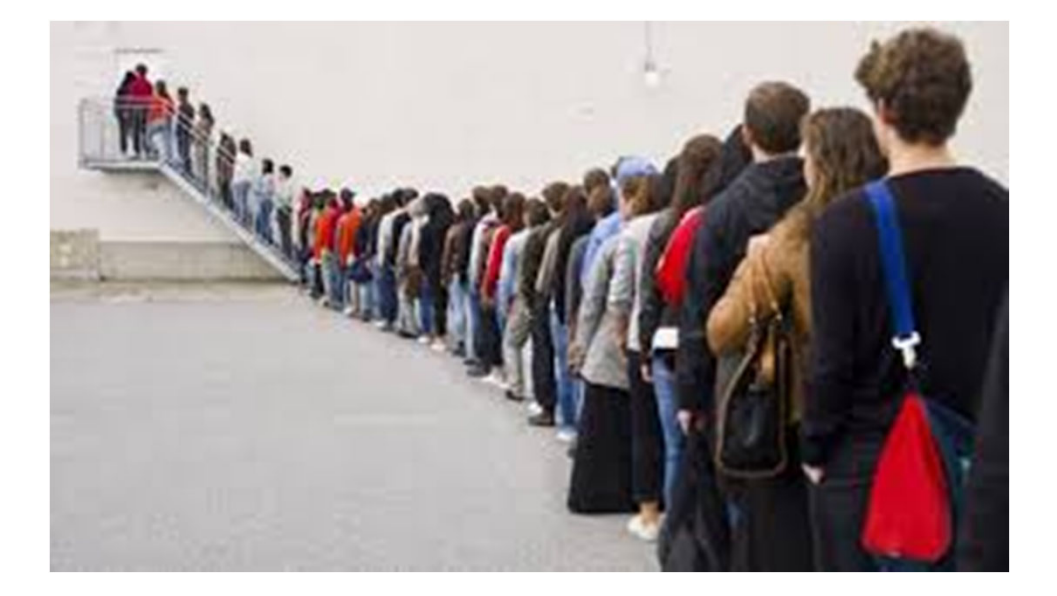

2/21/23

Kubiatowicz CS162 © UCB Spring 2023 Lec 10.82

### Scheduling Assumptions

- CPU scheduling big area of research in early 70's
- Many implicit assumptions for CPU scheduling:
	- One program per user
	- One thread per program
	- Programs are independent
- Clearly, these are unrealistic but they simplify the problem so it can be solved
	- For instance: is "fair" about fairness among users or programs?
		- » If I run one compilation job and you run five, you get five times as much CPU on many operating systems
- The high-level goal: Dole out CPU time to optimize some desired parameters of system

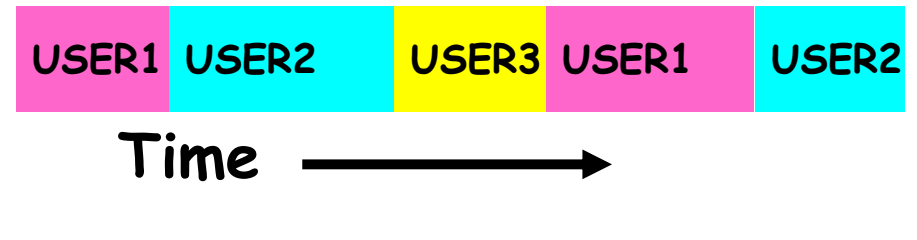

Kubiatowicz CS162 © UCB Spring 2023 Lec 10.83

#### Assumption: CPU Bursts

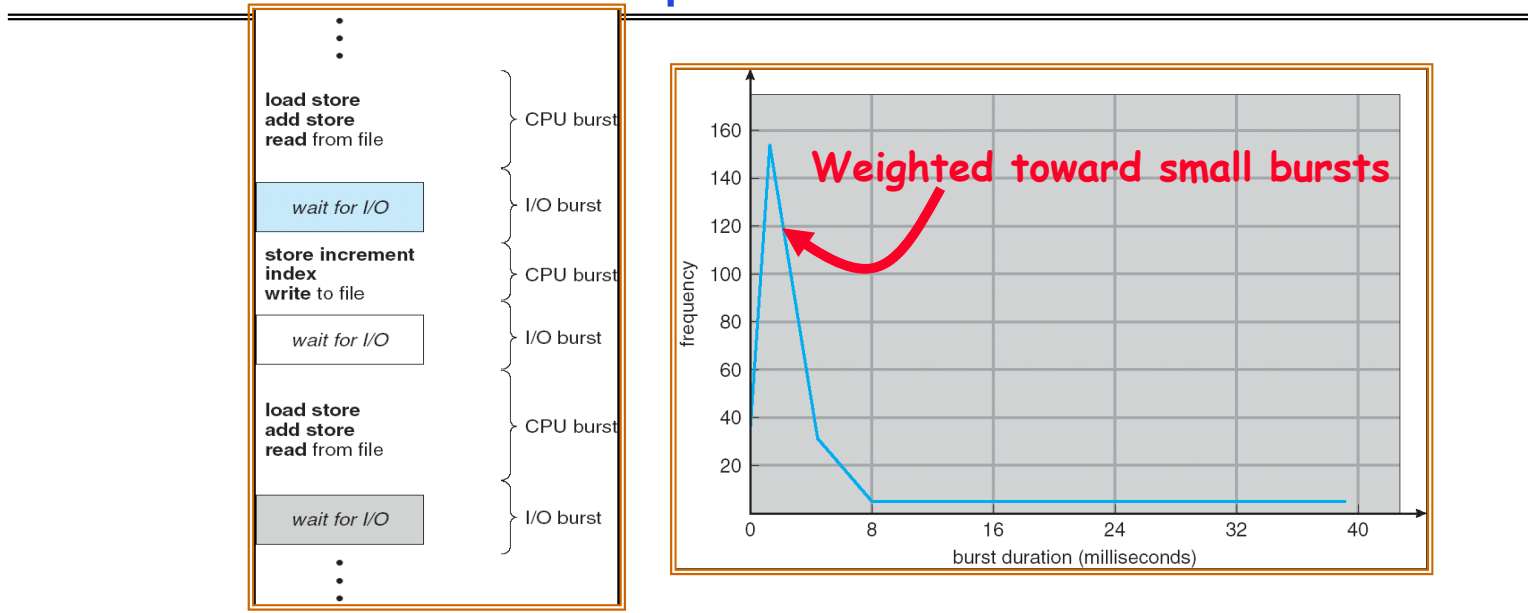

- Execution model: programs alternate between bursts of CPU and I/O
	- Program typically uses the CPU for some period of time, then does I/O, then uses CPU again
	- Each scheduling decision is about which job to give to the CPU for use by its next CPU burst
	- With timeslicing, thread may be forced to give up CPU before finishing current CPU burst

# Scheduling Policy Goals/Criteria

- Minimize Response Time
	- Minimize elapsed time to do an operation (or job)
	- Response time is what the user sees:
		- » Time to echo a keystroke in editor
		- » Time to compile a program
		- » Real-time Tasks: Must meet deadlines imposed by World
- Maximize Throughput
	- Maximize operations (or jobs) per second
	- Throughput related to response time, but not identical:
		- » Minimizing response time will lead to more context switching than if you only maximized throughput
	- Two parts to maximizing throughput
		- » Minimize overhead (for example, context-switching)
		- » Efficient use of resources (CPU, disk, memory, etc)
- Fairness
	- Share CPU among users in some equitable way
	- Fairness is not minimizing average response time:
		- » Better *average* response time by making system *less* fair

# First-Come, First-Served (FCFS) Scheduling

- First-Come, First-Served (FCFS)
	- Also "First In, First Out" (FIFO) or "Run until done"
		- » In early systems, FCFS meant one program scheduled until done (including I/O)
		- » Now, means keep CPU until thread blocks

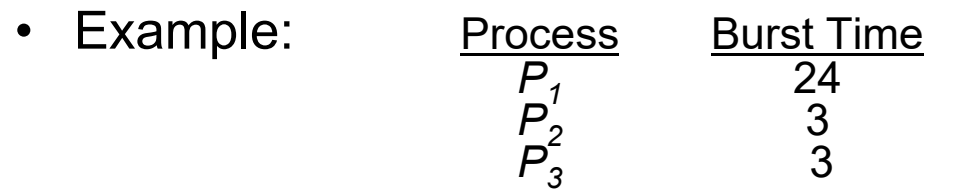

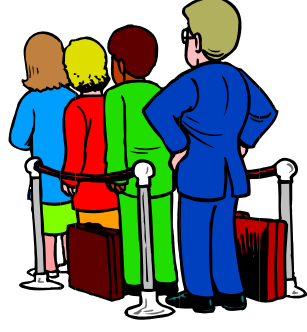

– Suppose processes arrive in the order: *P1* , *P2* , *P3* The Gantt Chart for the schedule is:

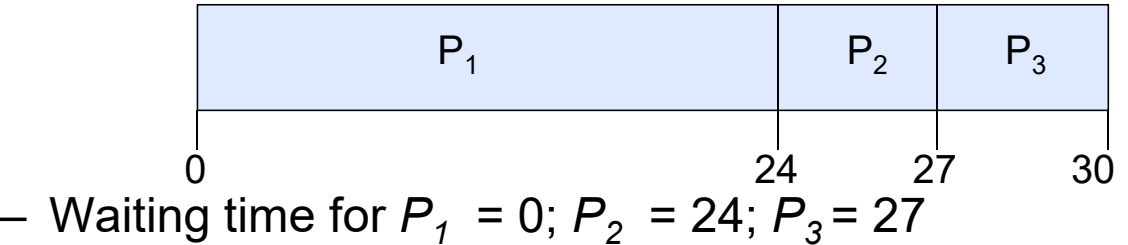

- Average waiting time: (0 + 24 + 27)/3 = 17
- Average Completion time: (24 + 27 + 30)/3 = 27
- •*Convoy effect:* short process stuck behind long process

## Convoy effect

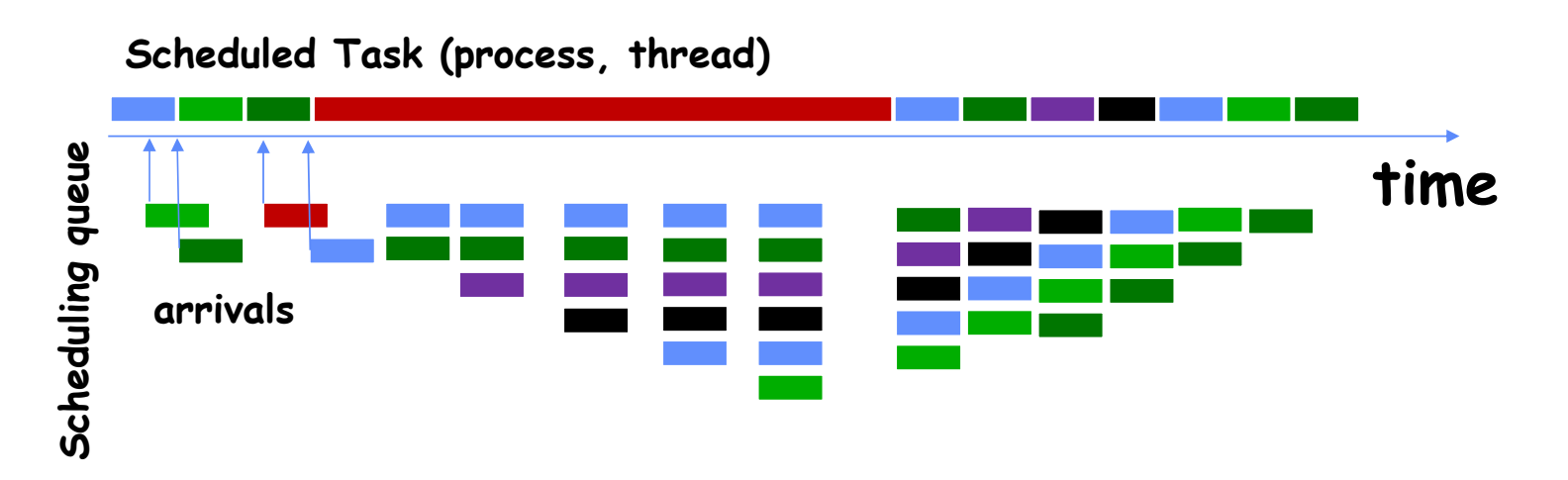

• With FCFS non-preemptive scheduling, convoys of small tasks tend to build up when a large one is running.

# FCFS Scheduling (Cont.)

- $\bullet$  Example continued:
	- Suppose that processes arrive in order: P2 , P3 , P1 Now, the Gantt chart for the schedule is:

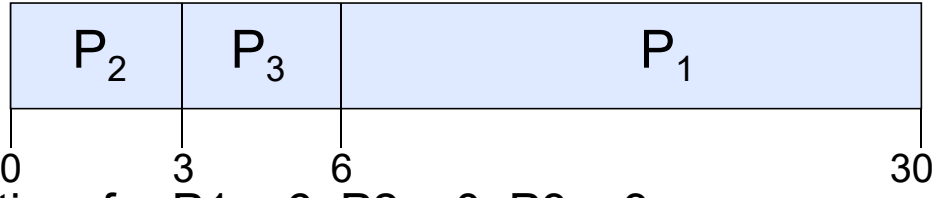

- Waiting time for P1 = 6; P2 = 0; P3 = 3 0
- Average waiting time: (6 + 0 + 3)/3 = 3
- Average Completion time: (3 + 6 + 30)/3 = 13
- In second case:
	- Average waiting time is much better (before it was 17)
	- Average completion time is better (before it was 27)
- FIFO Pros and Cons:
	- Simple (+)
	- Short jobs get stuck behind long ones (-)
		- » Safeway: Getting milk, always stuck behind cart full of items! Upside: get to read about Space Aliens!

# Round Robin (RR) Scheduling

- FCFS Scheme: Potentially bad for short jobs!
	- –Depends on submit order
	- – If you are first in line at supermarket with milk, you don't care who is behind you, on the other hand…
- Round Robin Scheme: Preemption!
	- – Each process gets a small unit of CPU time (*time quantum*), usually 10-100 milliseconds
	- – After quantum expires, the process is preempted and added to the end of the ready queue.
	- $n$  processes in ready queue and time quantum is  $q \Rightarrow$ 
		- » Each process gets 1/*<sup>n</sup>* of the CPU time
		- » In chunks of at most *q* time units
		- » No process waits more than (*n*-1)*q* time units

# RR Scheduling (Cont.)

- Performance
	- – $q$  large  $\Rightarrow$  FCFS
	- – $q$  small  $\Rightarrow$  Interleaved (really small  $\Rightarrow$  hyperthreading?)
	- – *q* must be large with respect to context switch, otherwise overhead is too high (all overhead)

# Example of RR with Time Quantum = 20

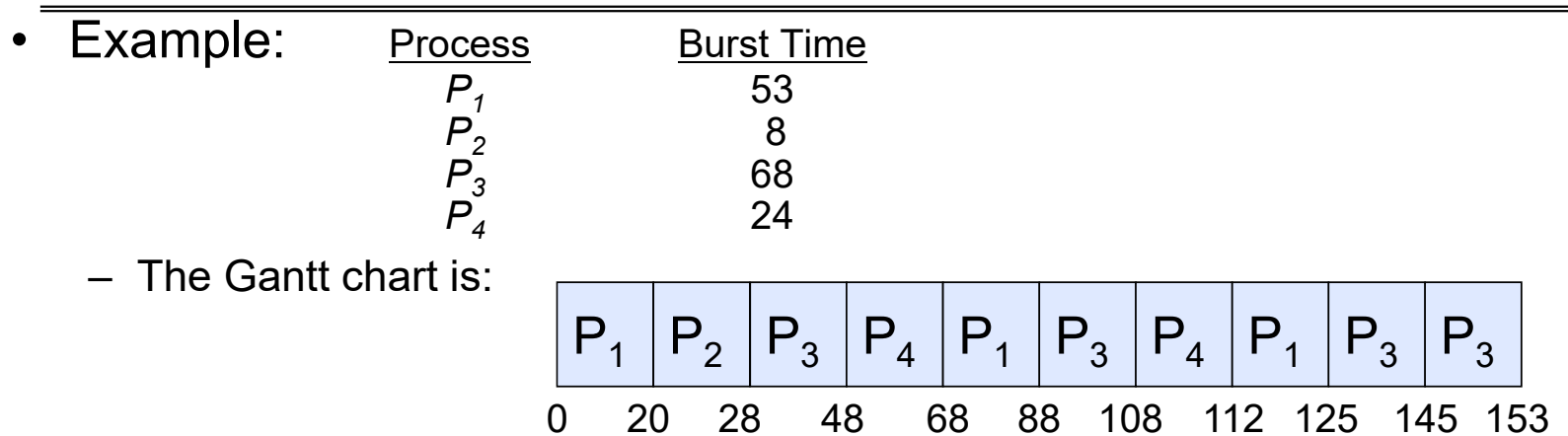

— Waiting time for

\n
$$
P_1 = (68-20)+(112-88)=72
$$
\n
$$
P_2 = (20-0)=20
$$
\n
$$
P_3 = (28-0)+(88-48)+(125-108)=85
$$
\n
$$
P_4 = (48-0)+(108-68)=88
$$

Average waiting time = (72+20+85+88)/4=66¼

- Average completion time = (125+28+153+112)/4 = 104½
- $\bullet$  Thus, Round-Robin Pros and Cons:
	- Better for short jobs, Fair (+)
- Kubiatowicz CS162 © UCB Spring 2023 Lec 10.91 Context-switching time adds up for long jobs (-)

### How to Implement RR in the Kernel?

- •FIFO Queue, as in FCFS
- But preempt job after quantum expires, and send it to the back of the queue
	- How? Timer interrupt!
	- And, of course, careful synchronization

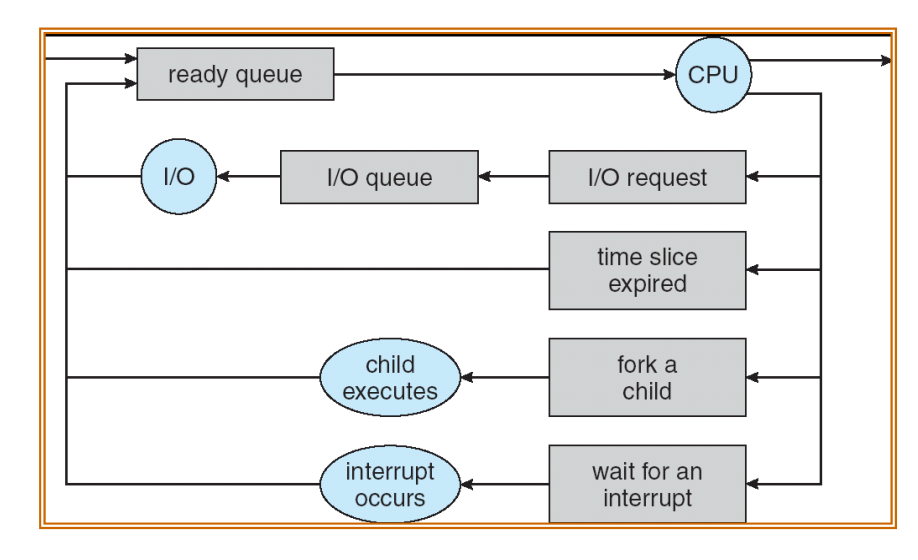

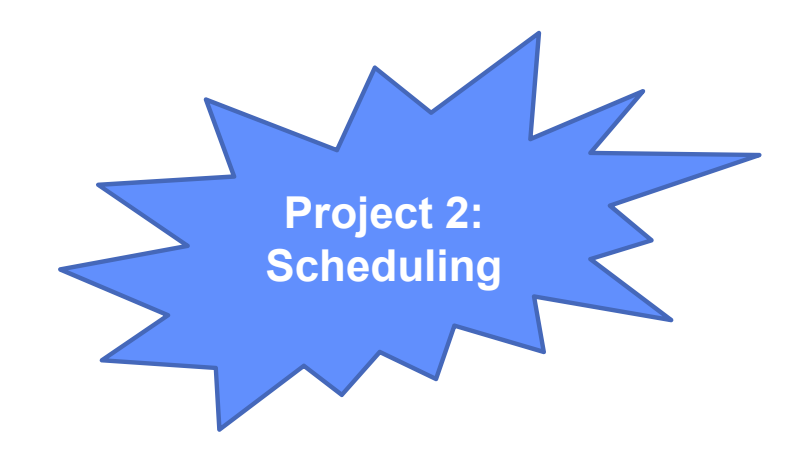

### Round-Robin Discussion

- How do you choose time slice?
	- – What if too big?
		- » Response time suffers
	- –What if infinite  $(\infty)$ ?
		- » Get back FIFO
	- What if time slice too small?
		- » Throughput suffers!
- Actual choices of timeslice:
	- – Initially, UNIX timeslice one second:
		- » Worked ok when UNIX was used by one or two people.
		- » What if three compilations going on? 3 seconds to echo each keystroke!
	- – Need to balance short-job performance and long-job throughput:
		- » Typical time slice today is between 10ms 100ms
		- » Typical context-switching overhead is 0.1ms 1ms
		- » Roughly 1% overhead due to context-switching

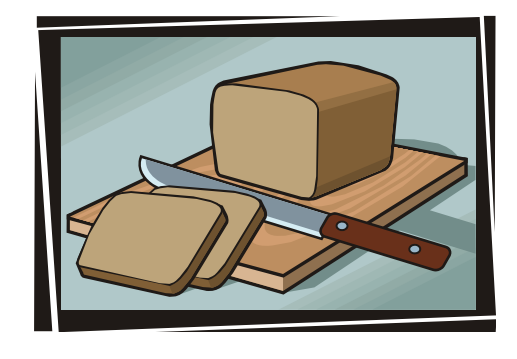

# Comparisons between FCFS and Round Robin

- Assuming zero-cost context-switching time, is RR always better than FCFS?
- Simple example:
- 10 jobs, each take 100s of CPU time RR scheduler quantum of 1s All jobs start at the same time
- •Completion Times:

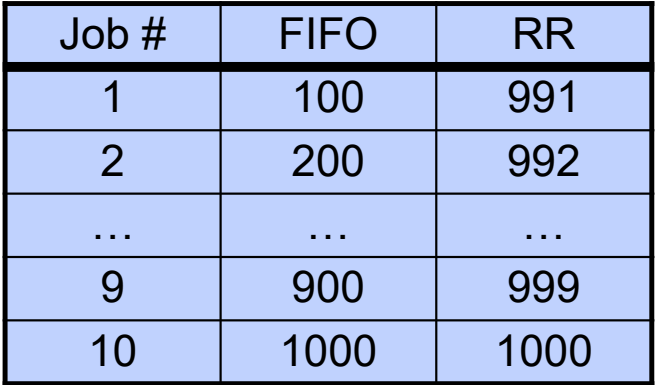

- Both RR and FCFS finish at the same time
- – Average completion time is much worse under RR!
	- » Bad when all jobs same length
- Also: Cache state must be shared between all jobs with RR but can be devoted to each job with FIFO
	- –Total time for RR longer even for zero-cost switch!

#### Earlier Example with Different Time Quantum

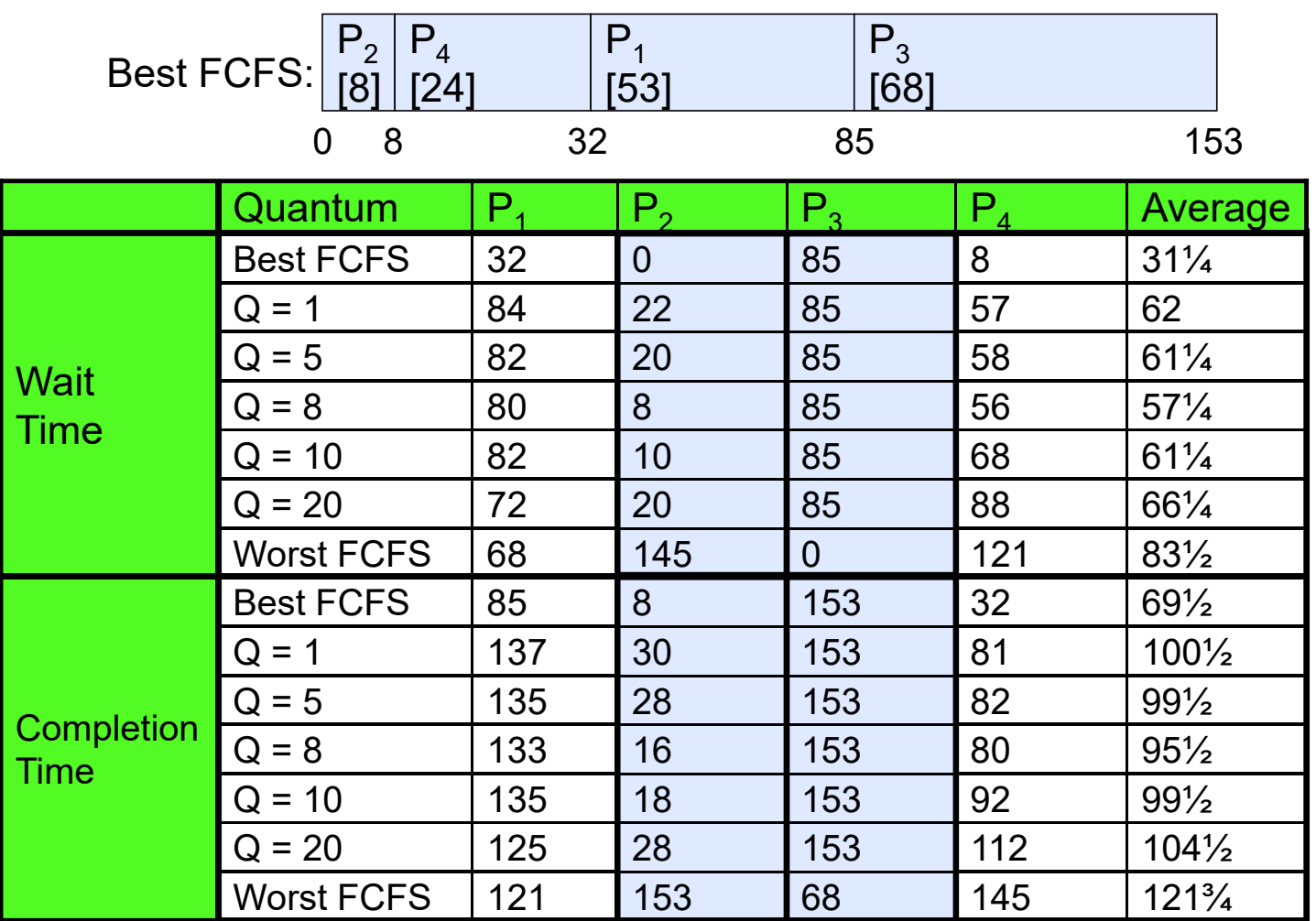

2/21/23

Kubiatowicz CS162 © UCB Spring 2023 Lec 10.95

# **Conclusion**

- Monitors represent the logic of the program
	- Wait if necessary
	- Signal when change something so any waiting threads can proceed
	- Monitors supported natively in a number of languages
- Readers/Writers Monitor example
	- Shows how monitors allow sophisticated controlled entry to protected code
- Round-Robin Scheduling:
	- Give each thread a small amount of CPU time when it executes; cycle between all ready threads
	- Pros: Better for short jobs
- Next Time: Shortest Job First (SJF)/Shortest Remaining Time First (SRTF):
	- Run whatever job has the least amount of computation to do/least remaining amount of computation to do
	- Pros: Optimal (average response time)
	- Cons: Hard to predict future, Unfair